#### **Kasa Rolniczego Ubezpieczenia Społecznego - CENTRALA 00 – 608 Warszawa, al. Niepodległości 190**

Biuro Zamówień Publicznych tel.: (22) 592-64-20 e-mail[:bzp@krus.gov.pl](mailto:bzp@krus.gov.pl)

#### **Postępowanie o udzielenie zamówienia publicznego w trybie przetargu nieograniczonego**

na świadczenie usług utrzymania i modyfikacji Zintegrowanego Systemu Zarządzania

#### **Specyfikacja istotnych warunków zamówienia** (zwana dalej SIWZ)

Rozdział I – Instrukcja dla Wykonawców Rozdział II – Wzór umowy Rozdział III – Formularz oferty i Załączniki do SIWZ

> Warszawa, 2020r. 0000-ZP.261.13.2020

## **Rozdział I – Instrukcja dla Wykonawców**

#### **1. Nazwa, adres Zamawiającego oraz tryb udzielenia zamówienia**

Kasa Rolniczego Ubezpieczenia Społecznego – Centrala z siedzibą w Warszawie przy al. Niepodległości 190, zwana dalej "Zamawiającym" lub "KRUS" ogłasza postępowanie o udzielenie zamówienia publicznego w trybie przetargu nieograniczonego na podstawie art. 39 ustawy – Prawo zamówień publicznych z dnia 29 stycznia 2004r., zwanej dalej ustawą (t.j. Dz. U. z 2019r. poz. 1843) zgodnie z opisem przedmiotu zamówienia.

#### **2. Opis przedmiotu zamówienia**

- 2.1. Przedmiotem zamówienia jest świadczenie usług utrzymania i modyfikacji Zintegrowanego Systemu Zarządzania.
- 2.2. Szczegółowy opis przedmiotu zamówienia zawiera Załącznik nr 3 do wzoru umowy, który znajduje się w Rozdziale II SIWZ.
- 2.3. Przedmiot zamówienia został określony wg kodów zawartych we Wspólnym Słowniku Zamówień (CPV): 72.23.00.00-6 - Usługi w zakresie rozbudowy oprogramowania, 72.25.00.00-2 – Usługi w zakresie konserwacji i wsparcia systemów.

## **3. Termin wykonania zamówienia**

Realizacja zamówienia, tj. świadczenie usług utrzymania i modyfikacji Zintegrowanego Systemu Zarządzania rozpocznie się 01.10.2020r. i zakończy się 30.09.2023r.

Obecna umowa na utrzymanie i modyfikację Zintegrowanego Systemu Zarządzania obowiązuje do 30 września br.

W przypadku zawarcia umowy w niniejszym postępowaniu po 1 października br. umowa będzie obowiązywać od dnia jej zawarcia przez okres 3 lat.

#### **4. Warunki udziału w postępowaniu**

4.1. O udzielenie zamówienia mogą ubiegać się Wykonawcy, którzy:

#### 4.1.1. nie podlegają wykluczeniu na podstawie art. 24 ust. 1 ustawy Pzp;

W przypadku oferty składanej wspólnie przez kilku Wykonawców, ocena wymagania określonego w pkt 4.1. będzie dla tych Wykonawców dokonana odrębnie.

## 4.1.2. spełniają warunki udziału w postępowaniu dotyczące zdolności technicznej lub zawodowej:

- **A.** Zamawiający uzna warunek za spełniony jeżeli Wykonawca wykaże, że w okresie ostatnich 3 lat przed upływem terminu składania ofert, a jeżeli okres prowadzenia działalności jest krótszy - w tym okresie wykonał, a w przypadku świadczeń okresowych lub ciągłych wykonuje co najmniej:
	- 1) 2 usługi obejmujące wdrożenie i/lub utrzymanie i modyfikacje systemów informatycznych wspomagających zarządzanie jakością lub bezpieczeństwem informacji w oparciu o normy ISO 9001 lub ISO/IEC 27001 lub równoważne; wartość każdej usługi wynosi minimum 100 tys. zł brutto;

każda z usług świadczona w jednostkach administracji publicznej lub samorządowej prowadzących działalność/funkcjonujących na terenie Unii Europejskiej.

2) przynajmniej 1 z usług, o których mowa powyżej, w okresie ostatnich 3 lat przed upływem terminu składania ofert, przeszła proces certyfikacji lub recertyfikacji, na zgodność z normami ISO 9001 lub ISO/IEC 27001 lub równoważny, zakończony wynikiem pozytywnym na terenie Unii Europejskiej.

#### **Ponadto:**

Za równoważny Zamawiający uzna certyfikat, wystawiony przez niezależny podmiot zajmujący się poświadczaniem zgodności działań wykonawcy z normami jakościowymi, o ile podmiot ten posiada akredytację udzieloną przez Polskie Centrum Akredytacji lub przez równorzędny podmiot zagraniczny o ile jednostka akredytacyjna jest sygnatariuszem i pełnoprawnym członkiem EA MLA (European co-operation for Accreditation Multilateral Agreement) lub IAF MLA (International Accreditation Forum Multilateral Recognition Arrangement).

- **B.** Zamawiający uzna warunek za spełniony jeżeli Wykonawca wykaże, że dysponuje osobami legitymującymi się doświadczeniem i umiejętnościami odpowiednimi do funkcji, jakie zostaną im powierzone oraz przedstawi informacje o podstawie dysponowania tymi osobami. Wykonawca wykaże, że dysponuje lub będzie dysponował zespołem dedykowanym (tj. przeznaczonym do realizacji przedmiotowego zamówienia), składającym się z osób spełniających niżej wymienione wymagania oraz **zatrudnionych na podstawie umowy o pracę w wymiarze nie mniejszym niż ½ etatu każda:**
	- 1) minimum 1 osobą do pełnienia funkcji **Kierownika** zespołu utrzymania, która powinna się cechować następującymi kompetencjami:
		- i. wykształcenie wyższe,
		- ii. posiadać certyfikację w zakresie zarządzania projektem wdrożeniowym wg Prince II Foundation lub równoważny do wymienionego,
		- iii. co najmniej 6 miesięczne (pełne miesiące kalendarzowe) doświadczenie zawodowe w zakresie pełnienia funkcji Kierownika, w ciągu ostatnich 3 lat przed terminem składania ofert, w projekcie/projektach informatycznych polegających na budowie i/lub rozwoju systemów informatycznych wspomagających zarządzanie jakością, z których co najmniej jeden projekt miał wartość minimum 100 tys. zł brutto,
	- 2) minimum 1 osobą do pełnienia funkcji **Konsultanta** zespołu utrzymania, która powinna się cechować następującymi kompetenciami:
		- i. posiadać certyfikat audytora wiodącego systemu zarządzania jakością według ISO 9001 lub bezpieczeństwem informacji według ISO/IEC 27001, wystawionym przez akredytowaną jednostkę certyfikującą, lub równoważny,
- ii. minimum 24 miesięcznym (pełne miesiące kalendarzowe) doświadczeniem zawodowym rozumianym jako doradztwo w zakresie systemu zarządzania jakością lub bezpieczeństwa informacji,
- iii. realizacją minimum 1 usługi obejmującej szacowanie ryzyka systemu zarządzania jakością lub bezpieczeństwa informacji na zgodność z wymaganiami ISO 9001 lub ISO/IEC 27001 lub równoważny.

#### **Ponadto:**

- za równoważny do certyfikatu wskazanego w pkt 4.1.2.B. ppkt 1) ii. Zamawiający uzna certyfikaty, które potwierdzają co najmniej takie umiejętności jakie potwierdzają certyfikaty wymienione w wymaganiach dla danej osoby, wystawione przez podmiot, który na dzień publikacji ogłoszenia w niniejszym postępowaniu, prowadzi lub prowadził wcześniej działalność polegającą na certyfikowaniu tj. weryfikacji i potwierdzaniu umiejętności (wykluczone jest powoływanie się na certyfikaty lub dokumenty równoważne dla certyfikatów wydane przez Wykonawcę oraz podmioty z grupy kapitałowej Wykonawcy). W przypadku jeśli uzyskanie certyfikatu wymaga udziału w szkoleniu i/lub zdania egzaminu, Zamawiający za równoważny uzna certyfikat, którego wydanie poprzedzone zostało szkoleniem o co najmniej, jak dla wymaganego certyfikatu, okresie trwania i zakresie i/lub egzaminem o co najmniej, jak dla wymaganego certyfikatu, zakresie weryfikowanej wiedzy i kryteriach dla uzyskania pozytywnego wyniku,
- za równoważny do certyfikatu wskazanego w pkt 4.1.2.B. ppkt 2) i. oraz iii. Zamawiający uzna certyfikat, wystawiony przez niezależny podmiot zajmujący się poświadczaniem zgodności działań wykonawcy z normami jakościowymi, o ile podmiot ten posiada akredytację udzieloną przez Polskie Centrum Akredytacji lub przez równorzędny podmiot zagraniczny o ile jednostka akredytacyjna jest sygnatariuszem i pełnoprawnym członkiem EA MLA (European co-operation for Accreditation Multilateral Agreement) lub IAF MLA (International Accreditation Forum Multilateral Recognition Arrangement),
- każda z powyższych funkcji (ról) musi być pełniona przez inną osobę,
- Wykonawca zapewni komunikację Zespołu z Zamawiającym w języku polskim,
- doświadczenie zawodowe w pełnieniu konkretnej roli, określonej w pkt 4.1.2.B. ppkt 1) iii. uznawane będzie przez Zamawiającego jedynie w okresie ostatnich 3 lat przed terminem składania ofert, a czas tego doświadczenia uwzględniany będzie jedynie dla pełnych miesięcy kalendarzowych, przy czym czas doświadczenia nie będzie powiększany o czas pełnienia innych funkcji w tym samym projekcie lub pełnienia funkcji w innych projektach, w tym samym okresie.

Zamawiający dokona oceny spełnienia warunków udziału w postępowaniu w oparciu o złożone dokumenty i oświadczenia stosując zasadę spełnia/nie spełnia.

W przypadku oferty składanej wspólnie przez kilku Wykonawców, ocena wymagań określonych w pkt 4.1.2. będzie dla tych Wykonawców dokonana łącznie.

- 4.2. Wykonawca może w celu potwierdzenia spełniania warunków udziału w postępowaniu polegać na zdolnościach technicznych lub zawodowych innych podmiotów, niezależnie od charakteru prawnego łączących go z nim stosunków prawnych. W tym celu Wykonawca musi udowodnić Zamawiającemu, że realizując zamówienie, będzie dysponował niezbędnymi zasobami tych podmiotów, w szczególności przedstawiając zobowiązanie tych podmiotów do oddania mu do dyspozycji niezbędnych zasobów na potrzeby realizacji zamówienia.
- 4.3. W odniesieniu do warunków dotyczących wykształcenia, kwalifikacji zawodowych lub doświadczenia, Wykonawcy mogą polegać na zdolnościach innych podmiotów, jeśli podmioty te zrealizują usługi, do realizacji których te zdolności są wymagane.
- 4.4. Zamawiający oceni, czy udostępniane Wykonawcy przez inne podmioty zdolności techniczne lub zawodowe pozwalają na wykazanie przez Wykonawcę spełniania warunków udziału w postępowaniu oraz zbada, czy nie zachodzą wobec tego podmiotu podstawy wykluczenia.
- 4.5. W celu oceny, czy Wykonawca, który polega na zdolnościach innych podmiotów, będzie dysponował niezbędnymi zasobami w stopniu umożliwiającym należyte wykonanie zamówienia oraz oceny, czy stosunek łączący Wykonawcę z tymi podmiotami gwarantuje rzeczywisty dostęp do ich zasobów, Wykonawca zobowiązany będzie dołączyć do oferty:
	- 4.5.1. zakres dostępnych Wykonawcy zasobów innego podmiotu,
	- 4.5.2. sposób wykorzystania zasobów innego podmiotu, przez Wykonawcę, przy wykonywaniu zamówienia publicznego,
	- 4.5.3. zakres i okres udziału innego podmiotu przy wykonywaniu zamówienia publicznego,
	- 4.5.4. czy podmiot, na zdolnościach którego Wykonawca polega w odniesieniu do warunków udziału w postępowaniu dotyczących wykształcenia, kwalifikacji zawodowych lub doświadczenia, zrealizuje usługi, których wskazane zdolności dotyczą.
- 4.6. W celu oceny, czy wobec podmiotu, na którego zdolnościach Wykonawca polega, nie zachodzą podstawy wykluczenia z postępowania, Wykonawca zobowiązany jest do złożenia oświadczenia, którego wzór został określony w Załączniku nr 1 do SIWZ.

## **5. Wykaz oświadczeń i dokumentów potwierdzających brak podstaw wykluczenia**

- 5.1. Wykonawca zobowiązany jest dołączyć do oferty aktualne na dzień składania ofert oświadczenie własne (wzór oświadczenia stanowi Załącznik nr 1 do SIWZ). Informacje zawarte w oświadczeniu stanowią wstępne potwierdzenie, że Wykonawca nie podlega wykluczeniu oraz spełnia warunki udziału w postępowaniu.
	- 5.1.1. Wykonawca, który powołuje się na zasoby innych podmiotów, w celu wykazania braku istnienia wobec nich podstaw wykluczenia oraz spełniania, w zakresie, w jakim powołuje się na ich zasoby, warunków udziału w postępowaniu, składa także ww. oświadczenie dotyczące tych podmiotów.
	- 5.1.2. W przypadku wspólnego ubiegania się o zamówienie przez Wykonawców, ww. oświadczenie składa każdy z Wykonawców wspólnie ubiegających się o zamówienie. Oświadczenie to musi potwierdzać spełnianie warunków udziału w postępowaniu oraz brak podstaw wykluczenia w zakresie, w którym

każdy z Wykonawców wykazuje spełnianie warunków udziału w postępowaniu oraz brak podstaw wykluczenia.

5.2. Zamawiający, zgodnie z art. 24aa ust. 1 ustawy, najpierw dokona oceny ofert, a następnie zbada, czy Wykonawca, którego oferta została oceniona, jako najkorzystniejsza, nie podlega wykluczeniu oraz spełnia warunki udziału w postępowaniu. W tym celu zgodnie z art. 26 ust. 1 ustawy, Zamawiający, przed udzieleniem zamówienia wezwie Wykonawcę, którego oferta została najwyżej oceniona, do złożenia w wyznaczonym, nie krótszym niż 5 dni terminie, aktualnych na dzień złożenia oświadczeń i dokumentów, o których mowa w pkt 5.6.

#### 5.3. **Dokumenty dotyczące przynależności do tej samej grupy kapitałowej**

Wykonawca, w terminie 3 dni od dnia zamieszczenia na stronie internetowej informacji, o której mowa w art. 86 ust. 5 ustawy Pzp, przekaże Zamawiającemu oświadczenie o przynależności do tej samej grupy kapitałowej w rozumieniu ustawy z dnia 16 lutego 2007r. o ochronie konkurencji i konsumentów (wzór oświadczenia zostanie opublikowany przez Zamawiającego na stronie internetowej wraz z informacją z otwarcia ofert). W przypadku przynależności do tej samej grupy kapitałowej Wykonawca może złożyć wraz z oświadczeniem dokumenty bądź informacje potwierdzające, że powiązania z innym Wykonawcą nie prowadzą do zakłócenia konkurencji w postępowaniu o udzielenie zamówienia.

Wykonawca nie jest zobowiązany do składania powyższego oświadczenia wraz z ofertą lecz po powzięciu wiadomości o okolicznościach warunkujących jego złożenie, zgodnie z przywołanym artykułem ustawy.

- 5.4. Wykonawca w sytuacji zaistnienia podstaw do jego wykluczenia z postępowania na podstawie art. 24 ust. 1 pkt 13 i 14 oraz 16-20 ustawy – Pzp, może przedstawić dowody na to, że podjęte przez niego środki są wystarczające do wykazania jego rzetelności, w szczególności udowodnić naprawienie szkody wyrządzonej przestępstwem lub przestępstwem skarbowym, zadośćuczynienie pieniężne za doznaną krzywdę lub naprawienie szkody, wyczerpujące wyjaśnienie stanu faktycznego oraz współpracę z organami ścigania oraz podjęcie konkretnych środków technicznych, organizacyjnych i kadrowych, które są odpowiednie dla zapobiegania dalszym przestępstwom lub przestępstwom skarbowym lub nieprawidłowemu postępowaniu Wykonawcy, tzw. self-cleaning. Zamawiający rozpatrzy dowody wykazane wyżej i dokona ich oceny w świetle przesłanek wykluczenia Wykonawcy określonych w art. 24 ust. 1 pkt. 13 i 14 oraz 16- 20 ustawy.
- 5.5. Postanowienia określone w pkt 5.4. nie mają zastosowania wobec Wykonawcy będącego podmiotem zbiorowym, wobec którego orzeczono prawomocnym wyrokiem sądu zakaz ubiegania się o udzielenie zamówienia i nie upłynął określony w tym wyroku okres obowiązywania zakazu.
- 5.6. **Na potwierdzenie spełnienia warunków udziału w postępowaniu Zamawiający będzie żądał od Wykonawcy, którego oferta zostanie najwyżej oceniona, następujących dokumentów:**
	- 5.6.1. **W zakresie warunku dotyczącego zdolności technicznej lub zawodowej:**
		- 5.6.1.1. Wykazu usług wykonanych, a w przypadku świadczeń okresowych lub ciągłych również wykonywanych, w okresie ostatnich trzech lat przed upływem terminu składania ofert, a jeżeli okres prowadzenia działalności jest krótszy - w tym okresie, wraz z podaniem ich wartości, przedmiotu, dat wykonania i podmiotów, na rzecz których usługi zostały wykonane lub są wykonywane, oraz załączeniem dowodów określających czy te usługi zostały wykonane lub są wykonywane należycie, przy czym dowodami, o których mowa, są referencje bądź inne dokumenty wystawione przez podmiot, na rzecz którego usługi były wykonywane, a w przypadku świadczeń okresowych lub ciągłych są wykonywane, a jeżeli z uzasadnionej przyczyny o obiektywnym charakterze Wykonawca nie jest w stanie uzyskać tych dokumentów – oświadczenie Wykonawcy; w przypadku świadczeń okresowych lub ciągłych nadal wykonywanych referencje bądź inne dokumenty potwierdzające ich należyte wykonywanie powinny być wydane nie wcześniej niż 3 miesiące przed upływem terminu składania ofert. Wykaz powinien zawierać usługi na potwierdzenie spełnienia warunku udziału w niniejszym postępowaniu *(wzór wykazu stanowi Załącznik nr 2 do SIWZ).*
		- 5.6.1.2. Wykazu osób skierowanych przez Wykonawcę do realizacji zamówienia publicznego, wraz z informacjami na temat ich kwalifikacji zawodowych, uprawnień, doświadczenia i wykształcenia niezbędnych do wykonania zamówienia publicznego, a także zakresu wykonywanych przez nie czynności oraz o podstawie dysponowania tymi osobami *(wzór wykazu stanowi Załącznik nr 3 do SIWZ).*

UWAGA: Wykaz osób powinien w sposób precyzyjny określać, które ze wskazanych projektów potwierdzają wymagania Zamawiającego w zakresie posiadanego przez wskazane osoby doświadczenia.

5.7. Wykonawca nie jest zobowiązany do złożenia oświadczeń lub dokumentów potwierdzających spełnianie warunków udziału w postępowaniu lub brak podstaw wykluczenia, jeżeli Zamawiający posiada oświadczenia lub dokumenty dotyczące tego Wykonawcy lub może je uzyskać za pomocą bezpłatnych i ogólnodostępnych baz danych, w szczególności rejestrów publicznych w rozumieniu ustawy z dnia 17 lutego 2005 r. o informatyzacji działalności podmiotów realizujących zadania publiczne (Dz. U. z 2019r. poz. 700z późn. zm.).

- **6. Informacje o sposobie porozumiewania się Zamawiającego z Wykonawcami oraz przekazywania oświadczeń i dokumentów, a także wskazanie osób uprawnionych do porozumiewania się z Wykonawcami**
- 6.1. Postępowanie o udzielenie zamówienia prowadzi się z zachowaniem formy pisemnej, w języku polskim.
- 6.2. Komunikacja między Zamawiającym a Wykonawcami odbywa się przy użyciu środków komunikacji elektronicznej w rozumieniu ustawy z dnia 18 lipca 2002r. o świadczeniu usług drogą elektroniczną (t.j. Dz. U. z 2019 r. poz.123 z późn. zm.), tj. za pośrednictwem poczty elektronicznej.
- 6.3. Jeżeli Zamawiający lub Wykonawca przekazują oświadczenia, wnioski, zawiadomienia oraz informacie przy użyciu środków komunikacji elektronicznej. każda ze stron na żądanie drugiej strony niezwłocznie potwierdza fakt ich otrzymania.
- 6.4. W przypadku nie potwierdzenia ze strony Wykonawcy odbioru przesłanych informacji, Zamawiający uzna, że wiadomość dotarła do Wykonawcy po wydrukowaniu prawidłowego komunikatu poczty elektronicznej.
- 6.5. Postępowanie prowadzi Biuro Zamówień Publicznych. Wszelką korespondencję należy przesyłać na adres e-mail: [bzp@krus.gov.pl](mailto:bzp@krus.gov.pl) lub pocztą na adres al. Niepodległości 190, 00-608 Warszawa.
- 6.6. Uprawnionym ze strony Zamawiającego do porozumiewania się z Wykonawcami oraz udzielania wyjaśnień i informacji jest Biuro Zamówień Publicznych tel. (22) 592- 64-20, od poniedziałku do piątku w godz. 8:00 – 16:00.

#### **7. Wymagania dotyczące wadium**

- 7.1. Wykonawca jest zobowiązany do wniesienia wadium w wysokości **10 000,00 zł** (słownie: dziesięć tysięcy złotych) przed upływem terminu składania ofert, w jednej lub kilku z następujących form: pieniądzu, poręczeniach bankowych lub poręczeniach spółdzielczej kasy oszczędnościowo-kredytowej, z tym że poręczenie kasy jest zawsze poręczeniem pieniężnym, gwarancjach bankowych, gwarancjach ubezpieczeniowych, poręczeniach udzielanych przez podmioty, o których mowa w art. 6b ust. 5 pkt 2 ustawy z dnia 9 listopada 2000 r. o utworzeniu Polskiej Agencji Rozwoju Przedsiębiorczości (j.t. Dz. U. z 2020r., poz. 299). Wadium w pieniądzu należy wpłacić na rachunek bankowy Zamawiającego: **27 1130 1017 0019 9015 9220 0003** z adnotacją *"Wadium na świadczenie usług utrzymania i modyfikacji Zintegrowanego Systemu Zarządzania".*
- 7.2. W przypadku wadium wnoszonego w innych formach niż pieniądz, należy oryginał dokumentu umieścić w odrębnej kopercie opatrzonej dopiskiem "WADIUM" i złożyć wraz z ofertą, natomiast kserokopię poświadczoną za zgodność z oryginałem dołączyć do oferty.
- 7.3. W przypadku wnoszenia wadium w formie gwarancji/poręczenia, gwarancja/poręczenie musi:
	- 7.3.1. obejmować cały okres związania ofertą;
	- 7.3.2. być samoistna/e, nieodwołalna/e, bezwarunkowa/e i płatna/e na pierwsze żądanie;

7.3.3. zawierać wszystkie przypadki utraty wadium, o których mowa w pkt 7.4 i 7.5;

7.3.4. podpisana/e przez upoważnionego przedstawiciela Gwaranta/Poręczyciela.

- 7.4. Zamawiający zatrzymuje wadium wraz z odsetkami, jeżeli Wykonawca w odpowiedzi na wezwanie, o którym mowa w art. 26 ust. 3 i 3a ustawy Pzp, z przyczyn leżących po jego stronie, nie złożył oświadczeń lub dokumentów, potwierdzających okoliczności, o których mowa w art. 25 ust. 1, oświadczenia, o którym mowa w art. 25a ust. 1, pełnomocnictw lub nie wyraził zgody na poprawienie omyłki, o której mowa w art. 87 ust. 2 pkt 3, co powodowało brak możliwości wybrania oferty złożonej przez Wykonawcę jako najkorzystniejszej.
- 7.5. Zamawiający zatrzymuje wadium wraz z odsetkami w przypadku, gdy Wykonawca, którego oferta została wybrana:
	- 7.5.1. odmówił podpisania umowy w sprawie zamówienia publicznego na warunkach określonych w ofercie,
	- 7.5.2. nie wniósł wymaganego zabezpieczenia należytego wykonania umowy,
	- 7.5.3. zawarcie umowy w sprawie zamówienia publicznego stało się niemożliwe z przyczyn leżących po stronie Wykonawcy.

# **8. Termin związania ofertą**

Termin związania ofertą wynosi **30 dni**.

Bieg terminu związania ofertą rozpoczyna się wraz z upływem terminu składania ofert.

# **9. Opis sposobu przygotowywania ofert**

- 9.1. Ofertę należy złożyć na Formularzu oferty wypełnionym wg wzoru zawartego w SIWZ, *Rozdział III* – Formularz oferty i Załączniki do SIWZ.
- 9.2. Do oferty należy dołączyć pełnomocnictwo /upoważnienie/ do reprezentowania Wykonawcy w niniejszym postępowaniu, o ile oferta została podpisana przez osoby nie umocowane do tych czynności w dokumentach rejestracyjnych firmy (oryginał lub kopia poświadczona za zgodność z oryginałem przez notariusza) [pełnomocnictwo jest wymagane również, gdy ofertę składają podmioty występujące wspólnie (konsorcjum), a oferta nie jest podpisana przez wszystkich członków konsorcjum].
- 9.3. Zamawiający nie dopuszcza składania ofert częściowych.
- 9.4. Zamawiający nie dopuszcza składania ofert wariantowych.
- 9.5. Zamawiający nie ujawnia informacji stanowiących tajemnicę przedsiębiorstwa w rozumieniu przepisów o zwalczaniu nieuczciwej konkurencji, jeżeli Wykonawca, nie później niż w terminie składania ofert, zastrzegł, że nie mogą być one udostepniane oraz wykazał, iż zastrzeżone informacie stanowia tajemnice przedsiębiorstwa. **Informacje zastrzeżone powinny być jednoznacznie oznaczone.**
- 9.6. Każdy Wykonawca może złożyć tylko jedną ofertę zawierającą jednoznacznie opisaną propozycję. Złożenie większej liczby ofert lub oferty zawierającej alternatywne propozycje spowoduje odrzucenie wszystkich ofert złożonych przez danego Wykonawcę.
- 9.7. Oferta musi być sporządzona w języku polskim na maszynie, komputerze lub czytelną inną techniką w sposób zapewniający jej czytelność i podpisana przez osobę upoważnioną do reprezentowania Wykonawcy.
- 9.8. Oferta musi być podpisana przez osobę lub osoby upoważnione do reprezentowania Wykonawcy w sposób pozwalający na ich identyfikację (czytelny podpis lub imienna pieczątka). Zaleca się, aby wszystkie strony były parafowane przez osobę lub osoby upoważnione do reprezentowania Wykonawcy.
- 9.9. Ewentualne poprawki w ofercie powinny być naniesione czytelnie oraz opatrzone podpisem i pieczątką osoby upoważnionej do reprezentowania firmy.
- 9.10.Dokumenty sporządzone w języku obcym są składane wraz z tłumaczeniem na język polski.
- 9.11.Oświadczenie, o którym mowa w pkt 5.1. SIWZ, dotyczące Wykonawcy składane jest w oryginale.
- 9.12.Dokumenty i oświadczenia, inne niż oświadczenie, o którym mowa w pkt 9.11., składane są w oryginale lub kopii poświadczonej za zgodność z oryginałem. Poświadczenie następuje przez opatrzenie kopii dokumentu lub kopii oświadczenia, sporządzonych w postaci papierowej, własnoręcznym podpisem.
- 9.13.Poświadczenia dokumentów za zgodność z oryginałem dokonuje odpowiednio Wykonawca lub Wykonawcy wspólnie ubiegający się o udzielenie zamówienia publicznego, w zakresie dokumentów, które każdego z nich dotyczą:
	- 9.13.1. poświadczenie za zgodność z oryginałem winno być sporządzone w sposób umożliwiający identyfikację podpisu (np. wraz z imienną pieczątką osoby poświadczającej kopię dokumentu za zgodność z oryginałem);
	- 9.13.2. poświadczenie za zgodność z oryginałem następuje w formie pisemnej;
	- 9.13.3. w przypadku poświadczenia za zgodność z oryginałem dokumentów przez osobę/y, której/ych upoważnienie do reprezentacji nie wynika z dokumentu rejestracyjnego Wykonawcy, należy do oferty dołączyć oryginał stosownego pełnomocnictwa lub jego kserokopię, poświadczoną przez notariusza.
- 9.14.Wykonawca ponosi wszelkie koszty związane z przygotowaniem i złożeniem oferty.

## **10.Miejsce oraz termin składania i otwarcia ofert**

10.1.Ofertę należy złożyć w siedzibie Zamawiającego na adres: al. Niepodległości 190, 00-608 Warszawa, pok. 101 – kancelaria lub drogą pocztową w terminie do dnia **03.08.2020r. do godz. 09:30** w zamkniętej kopercie z pieczątką Wykonawcy i oznaczonej w następujący sposób:

## **Kasa Rolniczego Ubezpieczenia Społecznego – Centrala - BZP** al. Niepodległości 190, 00-608 Warszawa "Oferta na świadczenie usług utrzymania i modyfikacji Zintegrowanego Systemu Zarządzania"

- 10.2.Wykonawca może zmodyfikować lub wycofać ofertę pod warunkiem, że Zamawiający otrzyma pisemne powiadomienie przed wyznaczonym terminem składania ofert.
- 10.3.Powiadomienie o modyfikacji oferty musi być złożone w zamkniętej kopercie oznaczonej pieczątką Wykonawcy i dopiskiem "Modyfikacja".
- 10.4.W przypadku wycofania oferty, zgodnie z pkt 10.2, nie będzie ona otwierana i na wniosek Wykonawcy zostanie odesłana.
- 10.5.Koperty oznaczone dopiskiem "Modyfikacja" zostaną otwarte przy otwieraniu oferty Wykonawcy, który wprowadził zmiany i zostaną dołączone do oferty.
- 10.6.Zgłoszenia i pisma przesłane faksem nie będą traktowane jako oferty.
- 10.7.Otwarcie ofert nastąpi tego samego dnia **o godz. 10:00** w siedzibie Zamawiającego w sali konferencyjnej "A" - parter.

## **11. Opis sposobu obliczenia ceny**

- 11.1. Wykonawca określi ceny ściśle według zapisów zawartych w Formularzu oferty *Rozdział III* SIWZ.
- 11.2. Cena musi być podana w złotych polskich (PLN) oraz wyrażona liczbowo i słownie, w zaokrągleniu do dwóch miejsc po przecinku (zgodnie z powszechnie przyjętym systemem rachunkowości).
- 11.3. Cena określona przez Wykonawcę powinna zawierać w sobie wszystkie koszty mogące powstać w okresie ważności umowy, a także uwzględniać inne opłaty i podatki wynikające z realizacji umowy, jak również ewentualne upusty i rabaty.
- 11.4. Stawka podatku VAT jest określona zgodnie z ustawą z dnia 11 marca 2004r. o podatku od towarów i usług (t.j. Dz.U. z 2020 r., poz. 106).
- 11.5. Cena podana w ofercie jest ostateczna i nie może ulec zmianie w trakcie realizacji umowy.
- 11.6. Zgodnie z art. 91 ust. 3a ustawy Pzp, jeżeli złożono ofertę, której wybór prowadziłby do powstania u Zamawiającego obowiązku podatkowego zgodnie z przepisami o podatku od towarów i usług, Zamawiający w celu oceny takiej oferty dolicza do przedstawionej w niej ceny podatek od towarów i usług, który miałby obowiązek rozliczyć zgodnie z tymi przepisami. Wykonawca składając ofertę, informuje Zamawiającego, czy wybór oferty będzie prowadzić do powstania u Zamawiającego obowiązku podatkowego, wskazując nazwę (rodzaj) towaru lub usługi, których dostawa lub świadczenie będzie prowadzić do jego powstania, oraz wskazując ich wartość bez kwoty podatku.

## **12. Opis kryteriów, którymi Zamawiający będzie się kierował przy wyborze oferty, wraz z podaniem wag tych kryteriów i sposobu oceny ofert**

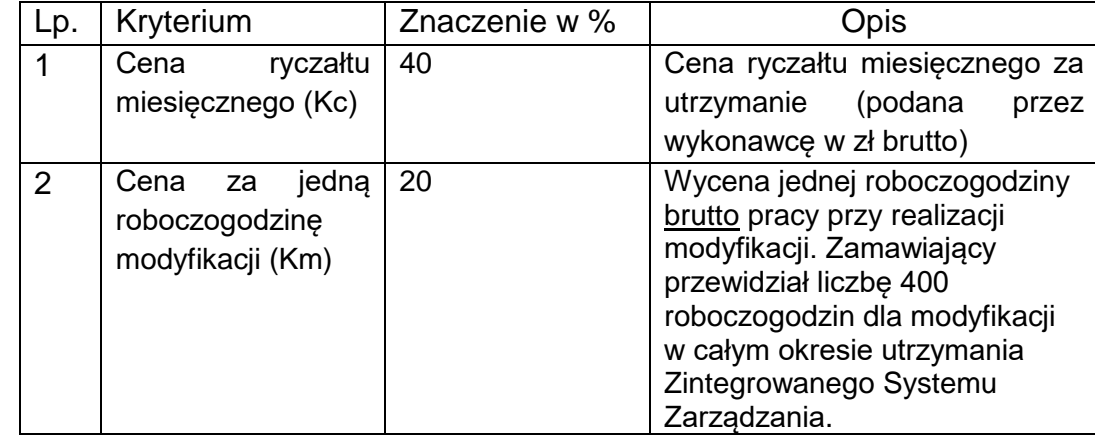

12.1. Ocena ofert zostanie dokonana w oparciu o następujące kryteria wyboru:

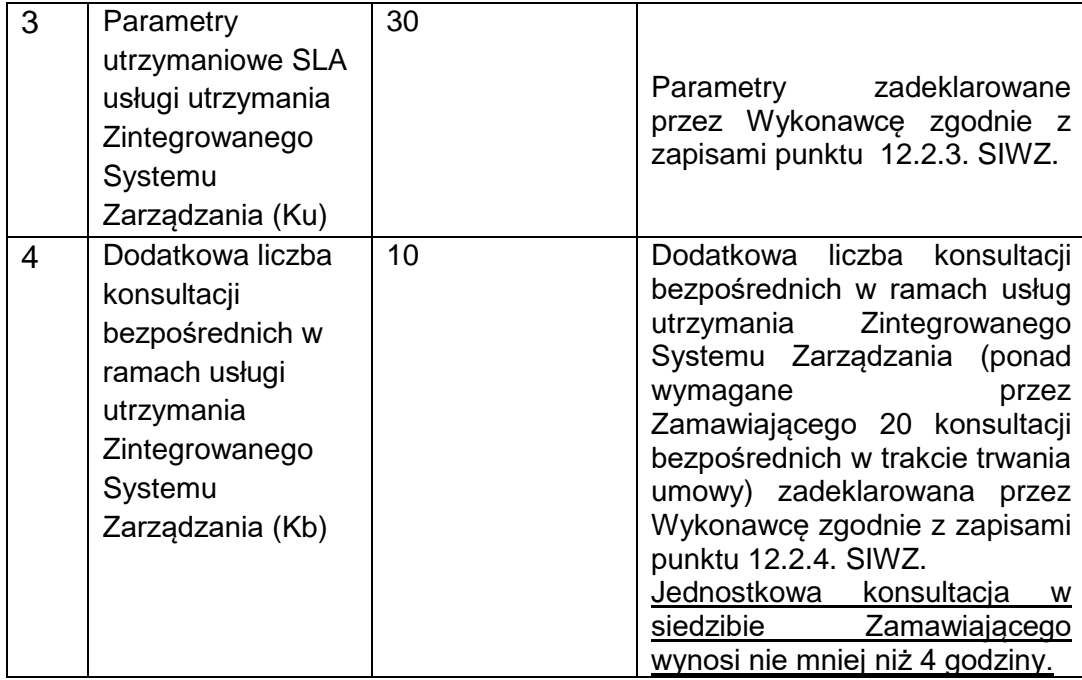

12.2. Kryteria będą wyliczone wg następujących zasad:

## 12.2.1. **Kryterium ceny ryczałtu miesięcznego (Kc)**

 **Najniższa cena ryczałtu miesięcznego z ocenianych ofert Kc = --------------------------------------------------------------------- x 40 Cena ryczałtu miesięcznego oferty ocenianej** 

Maksymalna liczba punktów jaką w tym kryterium otrzyma oferta wynosi 40.

#### 12.2.2. **Kryterium koszt roboczogodziny modyfikacji (Km)**

 **Najniższa cena za jedną roboczogodzinę modyfikacji z ocenianych ofert**

**Km = -------------------------------------------------------- x 20 Cena za jedną roboczogodzinę modyfikacji oferty ocenianej**

Maksymalna liczba punktów jaką w tym kryterium otrzyma oferta wynosi 20.

#### 12.2.3. **Kryterium Parametrów utrzymaniowych SLA usługi utrzymania Zintegrowanego Systemu Zarządzania (Ku)**

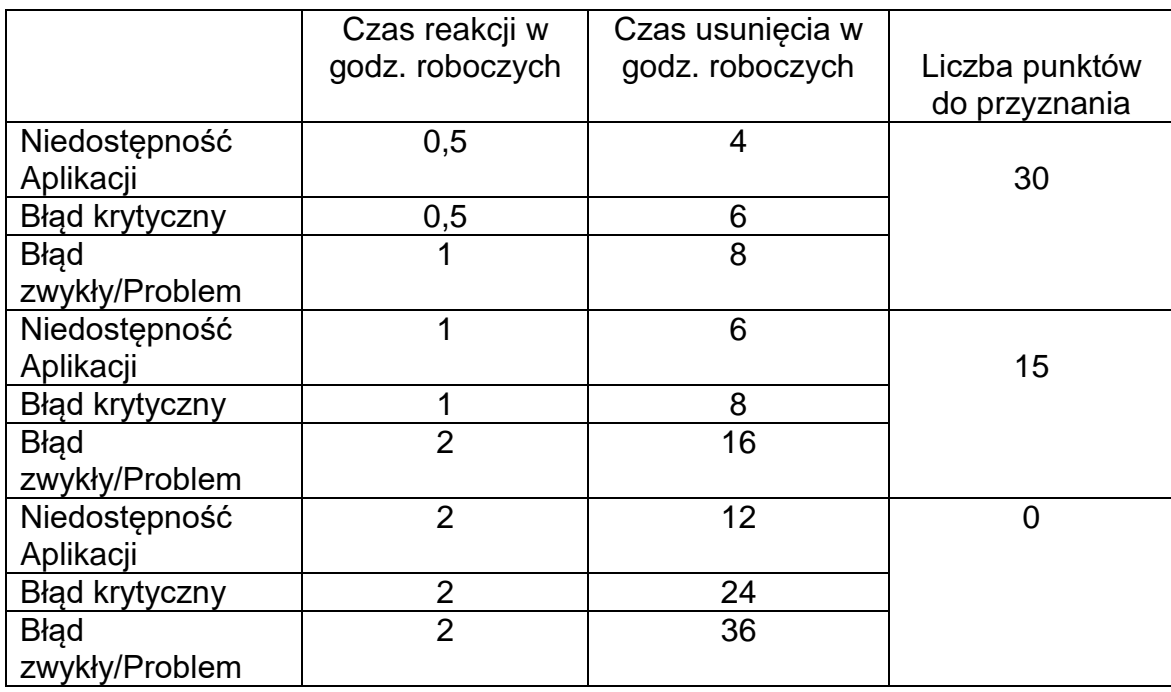

Maksymalna liczba punktów jaką w tym kryterium otrzyma oferta wynosi 30.

#### 12.2.4. **Kryterium Liczby konsultacji bezpośrednich w ramach usługi utrzymania Zintegrowanego Systemu Zarządzania (Kb)**

Jednostkowa konsultacja w siedzibie Zamawiającego wynosi 4h.

Wykonawca może zaoferować odpowiednio **4 lub 6** konsultacji w ramach usługi utrzymania Zintegrowanego Systemu Zarządzania:

- W przypadku zaoferowania **4** konsultacji Wykonawca otrzyma **5 pkt**
- W przypadku zaoferowania **6** konsultacji Wykonawca otrzyma **10 pkt**

**W przypadku wpisania innej liczby lub nie wypełnienia pkt 1.3. Formularza ofertowego, Wykonawca otrzyma 0 pkt.**

Maksymalna liczba punktów jaką w tym kryterium otrzyma oferta wynosi 10.

12.3. Wskaźnik wynikowy (W) stanowi sumę punktów uzyskanych w obu kryteriach oceny ofert, wg wzoru: **W = Kc + Km + Ku + Kb** przy czym wszystkie obliczenia dokonywane będą z dokładnością do dwóch miejsc po przecinku.

## **13. Informacje o formalnościach, jakie powinny zostać dopełnione po wyborze oferty w celu zawarcia umowy w sprawie zamówienia publicznego**

13.1. Wykonawca przed podpisaniem umowy zobowiązany jest do:

- 13.1.1. złożenia kopii poświadczonych za zgodność z oryginałem wszystkich certyfikatów i zaświadczeń dotyczących osób wskazanych do realizacji zamówienia. Zamawiający wyraża zgodę na złożenie ww. kopii certyfikatów i zaświadczeń w języku polskim i/lub angielskim,
- 13.1.2. wniesienia zabezpieczenia należytego wykonania umowy, zgodnie z postanowieniami pkt 14 SIWZ.
- 13.2. Brak spełnienia wymogów określonych w pkt 13.1., w wyznaczonym przez Zamawiającego terminie, będzie jednoznaczny z odmową podpisania umowy przez Wykonawcę.

## **14. Wymagania dotyczące zabezpieczenia należytego wykonania umowy**

- 14.1. Wybrany Wykonawca wniesie zabezpieczenie należytego wykonania umowy w wysokości **3%** ceny całkowitej brutto podanej w ofercie, najpóźniej w dniu podpisania umowy.
- 14.2.Zabezpieczenie może być wnoszone według wyboru Wykonawcy w jednej lub w kilku następujących formach:
- 14.2.1. pieniądzu;
- 14.2.2. poręczeniach bankowych lub poręczeniach spółdzielczej kasy oszczędnościowokredytowej, z tym że zobowiązanie kasy jest zawsze zobowiązaniem pieniężnym;
- 14.2.3. gwarancjach bankowych;
- 14.2.4. gwarancjach ubezpieczeniowych;
- 14.2.5. poręczeniach udzielanych przez podmioty, o których mowa w art. 6b ust. 5 pkt 2 ustawy z dnia 9 listopada 2000 r. o utworzeniu Polskiej Agencji Rozwoju Przedsiębiorczości.
- 14.3.Zabezpieczenie wnoszone w pieniądzu Wykonawca wpłaca przelewem na rachunek bankowy wskazany przez Zamawiającego.
- 14.4.W przypadku wnoszenia zabezpieczenia należytego wykonania umowy w formie gwarancji /poręczenia:
- 14.4.1. z jej/jego treści winno wynikać, iż Gwarant/Poręczyciel zobowiązuje się nieodwołalnie i bezwarunkowo zapłacić wszelkie należności w wypadku niewykonania lub nienależytego wykonania umowy, w tym należności z tytułu kar umownych na każde pisemne żądanie zgłoszone przez Zamawiającego (Beneficjenta).
- 14.4.2. Winna/winno być podpisana/e przez upoważnionego przedstawiciela Gwaranta/Poręczyciela.
- 14.5. Zabezpieczenie należytego wykonania umowy zostanie zwolnione lub zwrócone w terminie 30 dni od dnia wykonania zamówienia i uznania przez Zamawiającego za należycie wykonane.
- 14.6. Zabezpieczenie należytego wykonania Umowy zostanie zwrócone po potrąceniu przez Zamawiającego ewentualnych zobowiązań Wykonawcy względem Zamawiającego.

#### **15. Wzór umowy**

15.1. Umowa zostanie zawarta według wzoru zamieszczonego w SIWZ, Rozdział II – Wzór umowy.

15.2. Zamawiający przewiduje możliwość zmiany postanowień zawartej umowy na podstawie art. 142 ust. 5 ustawy Prawo zamówień publicznych.

## **16. Informacja o podwykonawcach**

- 16.1. Zamawiający zobowiązuje Wykonawcę do osobistej realizacji kluczowych elementów zamówienia to jest: utrzymania Zintegrowanego Systemu Zarządzania.
- 16.2. Zamawiający dopuszcza udział podwykonawców w realizacji zamówienia w pozostałym zakresie.
- 16.3. Zamawiający żąda wskazania przez Wykonawcę części zamówienia, których wykonanie zamierza powierzyć podwykonawcom i podania przez Wykonawcę firm podwykonawców.
- 16.4. Jeżeli zmiana albo rezygnacja z podwykonawcy dotyczy podmiotu, na którego zasoby Wykonawca powoływał się, na zasadach określonych w art. 22a ust. 1, w celu wykazania spełniania warunków udziału w postępowaniu, Wykonawca jest obowiązany wykazać, że proponowany inny podwykonawca lub Wykonawca samodzielnie spełnia je w stopniu nie mniejszym niż podwykonawca, na którego zasoby Wykonawca powoływał się w trakcie postępowania o udzielenie zamówienia.
- 16.5. Jeżeli zmiana podwykonawcy lub powierzenie podwykonawcy wykonania części zamówienia następuje w trakcie jego realizacji, Wykonawca ma obowiązek przedstawić oświadczenia lub dokumenty potwierdzające brak podstaw wykluczenia wobec tego podwykonawcy.
- 16.6. Jeżeli Zamawiający stwierdzi, że wobec danego podwykonawcy zachodzą podstawy wykluczenia, Wykonawca obowiązany jest zastąpić tego podwykonawcę lub zrezygnować z powierzenia wykonania części zamówienia podwykonawcy.

#### **17. Informacja o przewidywanych zamówieniach powtarzalnych**

Zamawiający nie przewiduje możliwości udzielenia zamówień na podstawie art. 67 ust. 1 pkt 6) ustawy Pzp.

## **18. Pouczenie o środkach ochrony prawnej przysługujących Wykonawcy w toku postępowania o udzielenie zamówienia**

Wykonawcom, a także innym podmiotom, jeżeli mają lub mieli interes w uzyskaniu danego zamówienia oraz ponieśli lub mogą ponieść szkodę w wyniku naruszenia przez Zamawiającego przepisów ustawy, przysługują środki odwoławcze zgodnie z działem VI – środki ochrony prawnej Prawa zamówień publicznych.

#### **19. Klauzula informacyjna:**

#### **Klauzula informacyjna dla uczestników postępowania o udzielenie zamówienia publicznego**

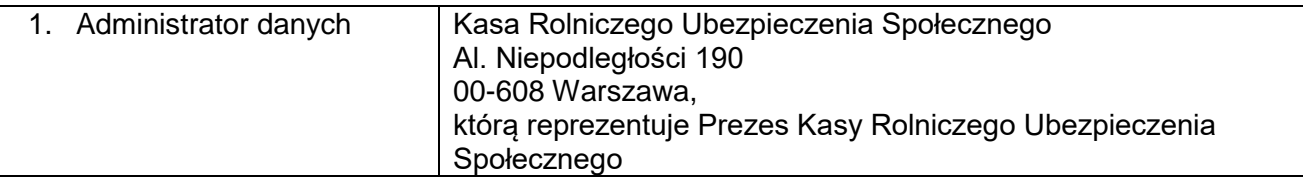

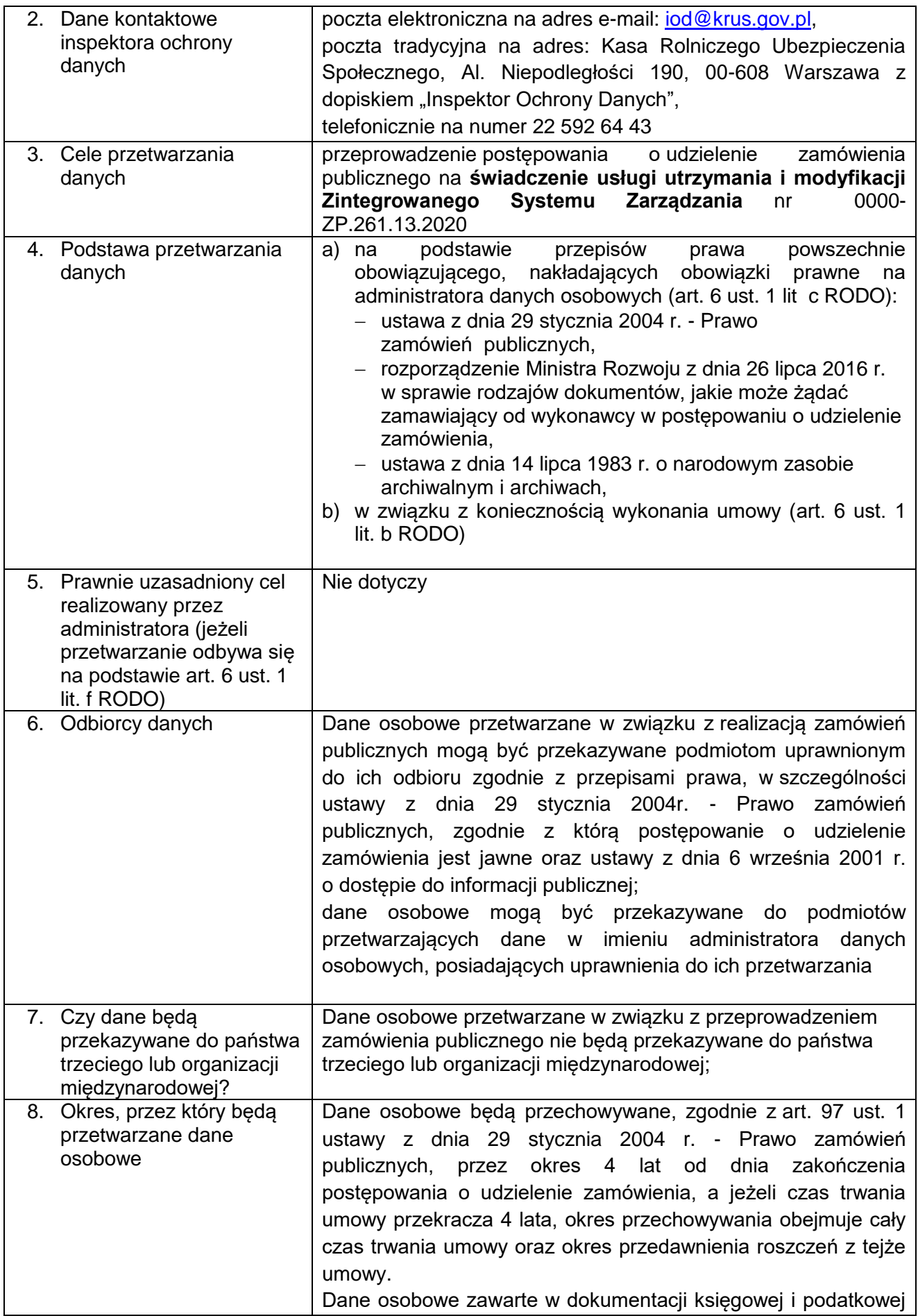

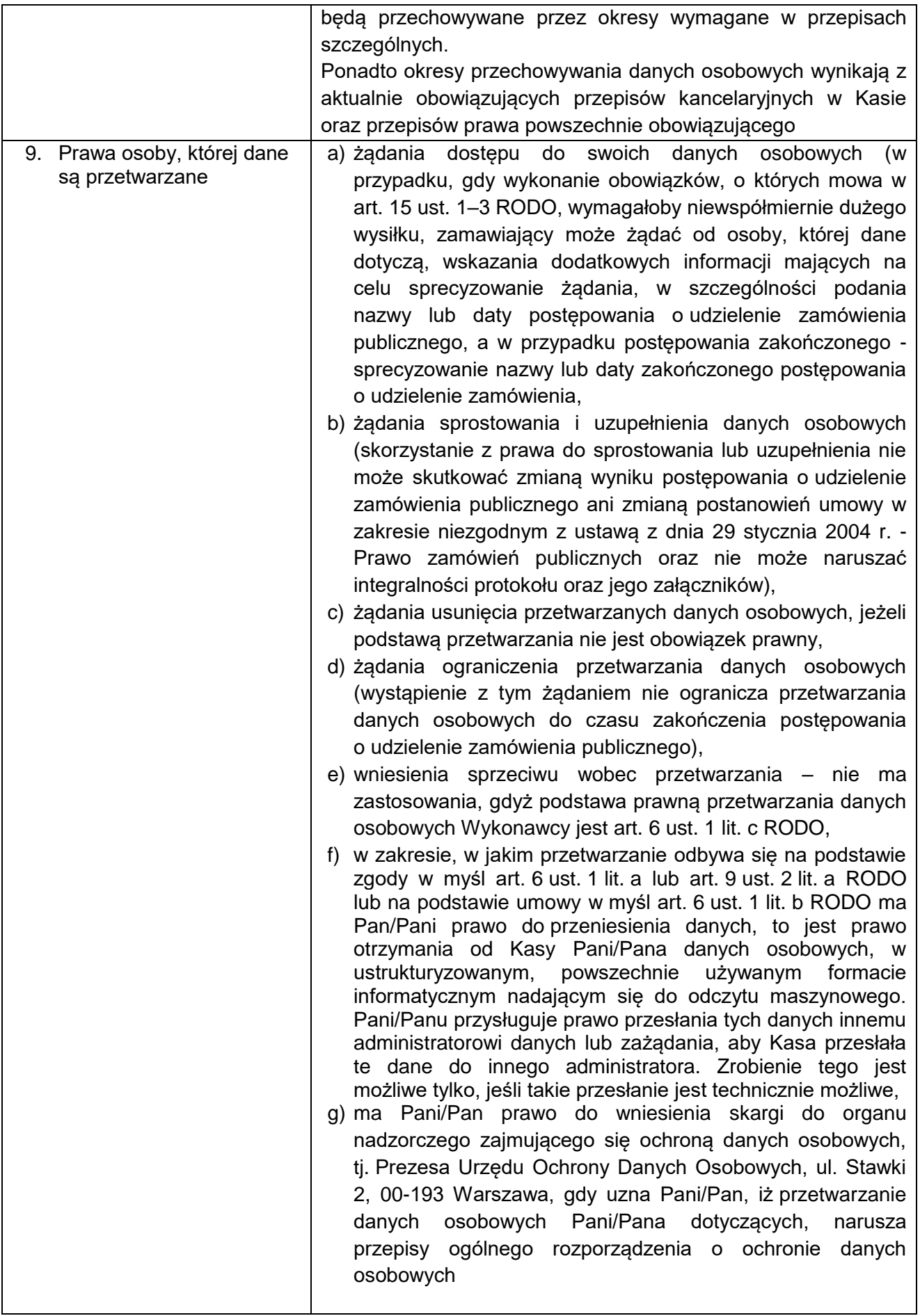

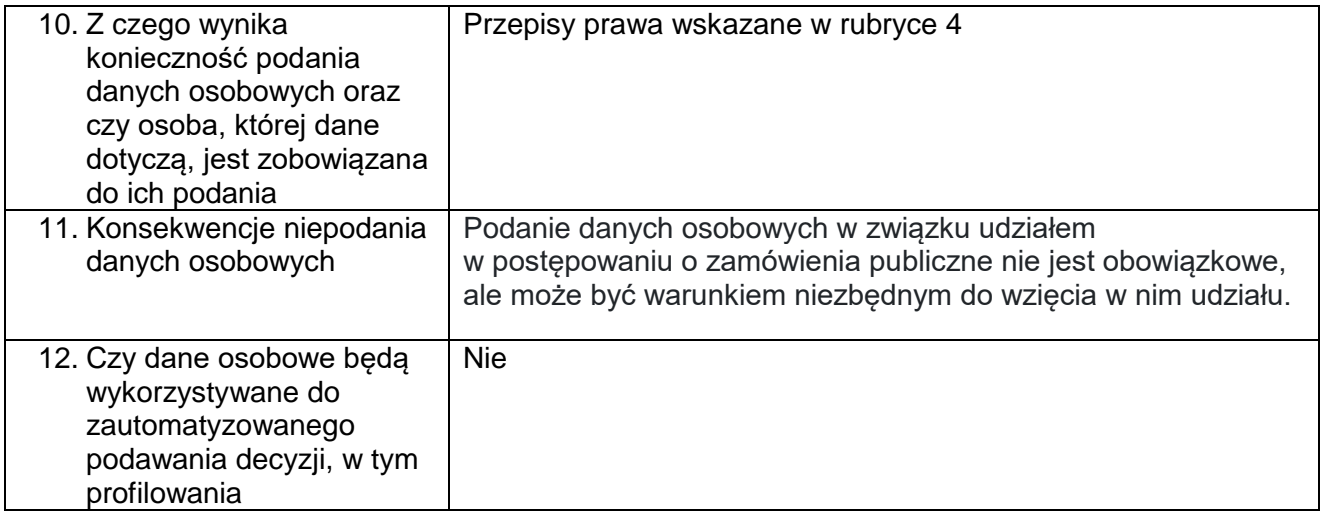

*Wykonawca ubiegający się o udzielenie zamówienia publicznego zobowiązany jest oświadczyć na formularzu ofertowym, że spełnia obowiązki informacyjne przewidziane w art. 13 lub art. 14 RODO wobec osób fizycznych, od których dane osobowe bezpośrednio lub pośrednio pozyskał.*

#### **Rozdział II – Wzór umowy**

#### **Umowa nr ………..**

w dniu ……………………….. 2020 roku pomiędzy:

Skarbem Państwa - Kasą Rolniczego Ubezpieczenia Społecznego, z siedzibą: 00-608 Warszawa, Al. Niepodległości 190, NIP 526-00-13-054, REGON 012513262 reprezentowaną przez:

………………………………………………..- Dyrektora Biura Informatyki i Telekomunikacji, na podstawie pełnomocnictwa udzielonego przez Prezesa Kasy Rolniczego Ubezpieczenia Społecznego nr ……….. zwaną dalej "Zamawiającym",

a

………………….. z siedzibą ……………………….; wpisaną do rejestru przedsiębiorców Krajowego Rejestru Sądowego, prowadzonego przez Sąd Rejonowy………………., pod numerem KRS …………….., NIP ……………, REGON ……………….., zwaną w dalszej części Umowy "Wykonawcą",

lub (opcionalnie):

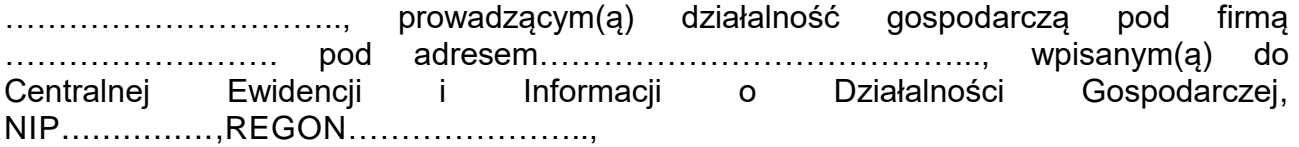

reprezentowaną(ym) przez:

…………………………………………………………..

zwaną (ym) dalej Wykonawcą, zwanymi dalej łącznie Stronami

została zawarta Umowa będąca wynikiem przeprowadzenia postępowania o udzielenie zamówienia publicznego w trybie przetargu nieograniczonego zgodnie z przepisami ustawy z dnia 29 stycznia 2004 r. Prawo zamówień publicznych (Dz. U. z 2019 r. poz. 1843 z późn. zm.) o następującej treści:

#### **§ 1**

#### **Definicje**

Następujące wyrażenia i określenia użyte w niniejszej Umowie będą miały znaczenie zgodnie z podanymi poniżej definicjami i zostały zapisane dużą literą w celu podkreślenia, że są to pojęcia zdefiniowane:

- 1) **Aplikacja –** rozwiązanie informatyczne o nazwie BPM, tj. zbiór elementów użytkowanych przez Zamawiającego w ramach narzędzia informatycznego – systemu informatycznego**,**
- 2) **Aktualizacja –** oprogramowanie zmodyfikowane w ramach danego wydania głównego,
- 3) **Błąd** Błąd zwykły albo Błąd krytyczny,
- 4) **Błąd krytyczny** błąd, którego pojawienie się uniemożliwia działanie oprogramowania, w tym błędy generowane przez system operacyjny, które przerywają pracę Aplikacji,
- 5) **Błąd zwykły** błąd, którego pojawienie się powoduje funkcjonowanie Aplikacji niezgodnie z jej przeznaczeniem, zdefiniowanym w załączonej do Aplikacji instrukcji obsługi i dokumentacji technicznej,
- 6) **Dni Robocze** oznacza dni od poniedziałku do piątku w godzinach od 8:00 do 16:00, z wyjątkiem dni ustawowo wolnych od pracy,
- 7) **Godziny Robocze** godziny w przedziale od 8.00 do 16.00 przypadające w Dni Robocze,
- 8) **Informacje Poufne** niezależnie od formy ich utrwalenia lub przekazania to informacje Zamawiającego, które nie zostały podane do publicznej wiadomości, a zostały przekazane Wykonawcy w związku z realizacją Umowy, które Zamawiający oznaczył jako poufne lub w inny sposób poinformował Wykonawcę, że traktuje je jako poufne. Informacjami poufnymi są także informacje przekazane Wykonawcy w toku postępowania przetargowego poprzedzającego zawarcie Umowy, oznaczone jako poufne,
- 9) **Konsultacje** usługi Konsultacji bezpośrednich albo usługi Konsultacji telefonicznych,
- 10) **Konsultacje bezpośrednie** usługi doradztwa w zakresie konfiguracji i użytkowania Aplikacji, realizowane na zlecenie Zamawiającego, świadczone przez przedstawiciela Wykonawcy na rzecz Zamawiającego w Dni Robocze,
- 11) **Konsultacje telefoniczne** usługi doradztwa w zakresie konfiguracji i użytkowania Aplikacji świadczone przez przedstawiciela Wykonawcy na rzecz Zamawiającego, w Dni Robocze, przy wykorzystaniu połączenia telefonicznego,
- 12) **Modyfikacja Aplikacji**  wprowadzenie na zlecenie Zamawiającego nowych lub rozbudowa istniejących funkcji Aplikacji, według zdefiniowanych przez Zamawiającego indywidualnych wymagań funkcjonalnych,
- 13) **Niedostępność Aplikacji**  brak możliwości korzystania z Aplikacji,
- 14) **Oprogramowanie narzędziowe** oprogramowanie współpracujące z Aplikacją – serwer bazodanowy oraz serwer WWW,
- 15) **Problem** nieprawidłowe działanie funkcji Aplikacji nie mające wpływu na korzystanie z Aplikacji
- 16) **Rozwiązanie** przywrócenie Aplikacji do funkcjonalności określonej w jego instrukcji obsługi oraz dokumentacji technicznej, lub wyjaśnienie zgłoszonego Problemu (w tym usunięcie Błędu krytycznego i Błędu zwykłego),
- 17) **Support**  system obsługi zgłoszeń udostępniony przez Wykonawcę, dostępny pod adresem podanym w § 4 ust. 3,
- 18) **Umowa –** niniejsza umowa regulująca prawa i obowiązki Stron z niej wynikające i związane z jej wykonaniem.
- 19) **Zgłoszenie błędu** przekazanie Wykonawcy informacji o Błędzie zwykłym, lub Błędzie krytycznym.

## **§ 2 Przedmiot Umowy**

- 1. Przedmiotem Umowy jest świadczenie przez Wykonawcę usług związanych z utrzymaniem i Modyfikacjami Zintegrowanego Systemu Zarządzania (zwanego w dalszej treści Umowy: Aplikacją).
- 2. W ramach niniejszej Umowy Wykonawca zobowiązuje się do:
	- a) utrzymania Aplikacji na infrastrukturze techniczno-systemowej Zamawiającego,
	- b) udzielania Zamawiającemu wsparcia technicznego w zakresie Aplikacji, które swoim zakresem obejmuje:
		- bieżące usuwanie Błędów w Aplikacji na zasadach określonych w § 4 Umowy,
		- udostępnianie bez dodatkowych opłat aktualizacji i wersji Aplikacji na zasadach określonych w § 3 Umowy,
		- świadczenie usług Konsultacji telefonicznych, na zasadach określonych w § 7 Umowy,
		- świadczenie usług Konsultacji bezpośrednich, na zasadach określonych w § 5 Umowy,
	- c) administrowania Aplikacją i Oprogramowaniem narzędziowym, w ramach którego Wykonawca będzie dokonywał jego konfigurowania, strojenia, uaktualniania, weryfikowania poprawności działania, przywracania do działania po wystąpieniu Błędu lub awarii. W zakresie administrowania Aplikacją i Oprogramowaniem narzędziowym Wykonawca będzie współpracował z Zamawiającym, w gestii którego będzie administrowanie systemem operacyjnym serwera(ów), na którym/ych pracuje Aplikacja,
	- d) Modyfikacji Aplikacji w ramach przysługującemu Zamawiającemu limitu roboczogodzin, które będą realizowane na zasadach określonych w § 6 Umowy.

# **§ 3 Zasady realizacji Umowy**

- 1. Umowa będzie realizowana w dwóch obszarach:
	- a) Utrzymanie Aplikacji, realizowane na zasadach określonych w niniejszej Umowie.
	- b) Modyfikacje Aplikacji, realizowane na zasadach określonych w § 6 Umowy.
- 2. W celu realizacji postanowień Umowy Zamawiający umożliwi Wykonawcy zdalny dostęp z siedziby Wykonawcy do serwera, na którym zostanie posadowiona Aplikacja wraz z wymaganymi przez Wykonawcę kontami administracyjnymi niezbędnymi do utrzymania Aplikacji przez Wykonawcę.
- 3. Wykonawca w ostatnich dwóch miesiącach obowiązywania niniejszej Umowy jest zobowiązany udzielić wsparcia technicznego i merytorycznego przy ewentualnym przekazaniu przyszłemu Wykonawcy usług utrzymania i Modyfikacji Aplikacji.
- 4. Zamawiający i Wykonawca wyznaczają osoby odpowiedzialne za koordynację prac będących przedmiotem Umowy uprawnione do kontaktów w tym zakresie:
	- 1) ……………………. przedstawiciela Zamawiającego w zakresie obsługi i utrzymania Aplikacji, adres e-mail: ………………………
	- 2) ………………………- przedstawiciela Zamawiającego w zakresie obsługi i utrzymania Aplikacji, adres e-mail: ……………………..

3) ………………………- przedstawiciela Wykonawcy adres e-mail: ……………….

Wyżej wymienione osoby upoważnione są do sprawowania bieżącego nadzoru nad wykonywaniem przedmiotu Umowy i do rozwiązywania bieżących Problemów związanych z realizacją Umowy. Zmiana osób upoważnionych nie stanowi zmiany treści Umowy, wymaga jednak poinformowania drugiej strony o tym fakcie. Wymaganą formą udzielenia informacji jest poczta elektroniczna.

Strony dopuszczają do sprawowania nadzoru nad wykonywaniem przedmiotu Umowy i do rozwiązywania bieżących Problemów związanych z jej realizacją również inne osoby, z zastrzeżeniem uprzedniego poinformowania, przez odpowiednią osobę wymienioną w pkt 1, 2 lub 3 drugiej strony o takiej sytuacji. Wystarczającą formą udzielenia informacji jest poczta elektroniczna.

- 5. Wykonawca nie ponosi odpowiedzialności za brak dostępu do Aplikacji spowodowany awarią łączy w sieci telekomunikacyjnej.
- 6. Wykonawca zobowiązuje się do użycia przekazanych kont administracyjnych do Aplikacji wyłącznie w celach realizacji prac związanych z jej utrzymaniem i Modyfikacjami.
- 7. Wykonawca nie może, bez zgody Zamawiającego, zatrudniać przy wykonywaniu Umowy, w charakterze pracowników lub podwykonawców, osób zatrudnionych u Zamawiającego.
- 8. Wykonawca jest zobowiązany do wykonania kopii bezpieczeństwa Aplikacji raz w miesiącu w trybie pełnym oraz doraźnie, na żądanie Zamawiającego i udostępnienia jej na zabezpieczonym zasobie Wykonawcy do pobrania przez Zamawiającego. O fakcie wystawienia kopii bezpieczeństwa do pobrania Wykonawca poinformuje Zamawiającego drogą elektroniczną na adres e-mail Zamawiającego, wskazany w § 14 ust. 2 Umowy.
- 9. W ramach usługi utrzymania, Wykonawca zobowiązany jest do sporządzania miesięcznych Raportów z wykonania Umowy (zgodnie ze wzorem stanowiącym Załącznik nr 2 do Umowy). Raporty będą przesyłane do Zamawiającego do trzeciego Dnia Roboczego miesiąca następnego po miesiącu, którego Raport dotyczy za pomocą poczty elektronicznej na adresy wskazane w § 14 ust. 2 Umowy - celem akceptacji. Jeżeli Raport nie zostanie zaakceptowany przez Zamawiającego w przedstawionej przez Wykonawcę formie albo/i treści, Strony niezwłocznie przystąpią do uzgodnienia formy albo/i treści Raportu.

#### **§ 4**

# **Zasady dokonywania zgłoszeń Niedostępności Aplikacji, Błędów, Problemów i ich usuwania**

- 1. Zamawiający jest uprawniony do zgłaszania wszystkich Błędów pojawiających się w Aplikacji, Niedostępności Aplikacji oraz Problemów w działaniu funkcji Aplikacji.
- 2. Zgłoszenia Błędów i Niedostępności Aplikacji oraz Problemów realizowane będą za pomocą dedykowanej strony internetowej Wykonawcy, umożliwiającej bezpośredni kontakt z Wykonawcą oraz rejestrowania wykrytych Problemów w funkcjonowaniu Aplikacji i ich rozwiązań. Dedykowana strona internetowa musi posiadać funkcjonalność rejestrowania i wyświetlania daty i godziny dokonania Zgłoszenia

Błędu oraz śledzenie postępu w jego usuwaniu. Obowiązek zapewnienia i utrzymania dedykowanej strony internetowej leży po stronie Wykonawcy.

- 3. Narzędzie dedykowanej strony internetowej, o którym mowa w ust. 2, dostępne jest pod adresem internetowym: ……………………………….
- 4. Dostęp do dedykowanej strony internetowej zostanie nadany i aktywowany w terminie 5 Dni Roboczych od daty podpisania Umowy w formie unikalnego loginu i hasła dla 2 przedstawicieli Zamawiającego wskazanych w § 3 ust. 4 Umowy. Dostęp do dedykowanej strony internetowej będzie aktualny przez cały okres obowiązywania Umowy.
- 5. Za datę i godzinę Zgłoszenia Błędu/Niedostępności/Problemu przyjmuje się datę i godzinę przyjęcia Zgłoszenia potwierdzone na dedykowanej stronie, z zastrzeżeniem ust.7.
- 6. W przypadku braku możliwości Zgłaszania Błędów/Niedostępności/Problemów za pomocą dedykowanej strony internetowej, Zamawiający upoważniony jest do zgłaszania ww. nieprawidłowości w funkcjonowaniu Aplikacji za pomocą poczty elektronicznej na adres: …………….. lub telefonicznie pod numer …………………………
- 7. Zgłoszenie telefoniczne Wykonawca będzie niezwłocznie rejestrował w systemie Support w imieniu osoby, która dokonała zgłoszenia (lub innego przedstawiciela Zamawiającego, jeśli osoba zgłaszająca nie ma konta w systemie) i wysyłał z systemu Support potwierdzenie przyjęcia zgłoszenia - pocztą elektroniczną, na adres e-mail osoby, w imieniu której zarejestrowano zgłoszenie. W przypadku Zgłoszenia Błędu/Niedostępności/Problemu telefonicznie lub mailowo, za datę i godzinę zgłoszenia przyjmuje się datę i godzinę przyjęcia zgłoszenia potwierdzone e-mailem oraz na stronie dedykowanej. Podjęcie obsługi zgłoszenia możliwe jest po przekazaniu przez Zamawiającego prawidłowego Zgłoszenia poprzez dedykowaną stronę internetową lub w przypadku braku możliwości zgłaszania za pomocą dedykowanej strony internetowej, za pomocą poczty elektronicznej lub telefonicznie.
- 8. Wykonawca zobowiązuje się do zapewnia czasu reakcji równego *(zostanie uzupełnione zgodnie z ofertą złożoną przez Wykonawcę):* 
	- a) ……… Godzin Roboczych dla Niedostępności Aplikacji,
	- b) ……… Godzin Roboczych dla Błędu krytycznego,
	- c) ……… Godzin Roboczych dla Błędu zwykłego/Problemu

licząc od daty i godziny potwierdzenia przyjęcia Zgłoszenia, o którym mowa w § 4 ust. 5 i 7.

- 9. W ramach czasu reakcji Wykonawca dokona wstępnej analizy Błędu/Niedostępności Aplikacji/Problemu oraz określi przybliżony termin jego usunięcia i przekaże tę informację Zamawiającemu. Jeżeli wstępna analiza wykaże, że czas potrzebny na usunięcie ww. nieprawidłowości w funkcjonowaniu Aplikacji przekroczy termin Rozwiązania określony w ust. 10, Wykonawca w terminie określonym w ust. 8 zaproponuje Zamawiającemu rozwiązanie tymczasowe, zapewniające realizację podstawowych funkcji Aplikacji, tj. dostęp do:
	- a) Procedur,
	- b) Zarządzeń Prezesa,
- c) Teleadresowego Informatora KRUS-u,
- d) Formularzy,

do czasu Rozwiązania. W przypadku skutecznego wdrożenia rozwiązania tymczasowego w terminie określonym w ust. 10, uznaje się, że nie doszło do opóźnienia w Rozwiązaniu.

- 10.Termin Rozwiązania liczony będzie od momentu jego Zgłoszenia do Wykonawcy, do momentu jego Rozwiązania, jednak nie dłuższy niż *(zostanie uzupełnione zgodnie z ofertą złożoną przez Wykonawcę):* 
	- a) ……… Godzin Roboczych dla Niedostępności Aplikacji,
	- b) ……… Godzin Roboczych dla Błędu krytycznego,
	- c) ……… godzin Roboczych dla Błędu zwykłego/Problemu.

W pierwszej kolejności będą rozwiązywane Błędy krytyczne oraz Niedostępność Aplikacji, w dalszej kolejności – Błędy zwykłe oraz Problemy w prawidłowym działaniu funkcji Aplikacji.

11.W przypadkach, w których Rozwiązanie dla swojej skuteczności nie może nastąpić przez przekazanie go Zamawiającemu poprzez dedykowaną stronę internetową lub zdalny dostęp do serwera, Wykonawca wydeleguje eksperta do siedziby Zamawiającego. W takim przypadku prace wykonane w siedzibie Zamawiającego nie będą traktowane jako świadczenie usługi Konsultacji bezpośrednich, a Wykonawcy z tego tytułu nie przysługuje żadne dodatkowe wynagrodzenie.

# **§ 5**

## **Świadczenie usług Konsultacji bezpośrednich**

- 1. W ramach Umowy Zamawiającemu przysługuje …… Konsultacji bezpośrednich *(w tym 20 konsultacji wymaganych przez Zamawiającego i …. konsultacji zaoferowanych przez Wykonawcę).*
- 2. Strony uzgadniają, że wymiar pojedynczej zamówionej konsultacji nie może być krótszy niż 4 godziny, nie uwzględniając czasu dojazdu do siedziby Wykonawcy lub Zamawiającego, oraz czasu odjazdu z siedziby Wykonawcy lub Zamawiającego.
- 3. Konsultacje bezpośrednie realizowane będą w siedzibie Zamawiającego, lub za zgodą Zamawiającego – w siedzibie Wykonawcy. Wykonawca będzie świadczył usługi Konsultacji bezpośrednich w ustalony między Wykonawcą i Zamawiającym sposób oraz w ustalonych terminach, na podstawie Zamówienia usług, którego wzór stanowi Załącznik 1 do Umowy.
- 4. O proponowanych terminach przeprowadzenia Konsultacji bezpośrednich oraz planowanym czasie ich trwania Zamawiający poinformuje każdorazowo Wykonawcę w formie pisemnej (lub za pośrednictwem poczty elektronicznej), przedstawiając Zamówienie usług na co najmniej 5 Dni Roboczych przed planowanym terminem ich rozpoczęcia. Wykonawca zobowiązany jest każdorazowo i niezwłocznie, pisemnie lub za pomocą poczty elektronicznej, na adres poczty elektronicznej przedstawicieli Zamawiającego wskazanych w § 3 ust. 4 Umowy, potwierdzić termin i czas trwania usługi, lub zaproponować zmiany w tym zakresie. Wykonawcy, dla danej usługi Konsultacji bezpośrednich, przysługuje prawo jednokrotnego przełożenia terminu świadczenia ww. usługi. W takim przypadku, Zamawiający ponownie wyznacza termin realizacji usługi Konsultacji

bezpośrednich, bez konieczności uzgadniania tego terminu z Wykonawcą.

- 5. Wykonawca nie może przystąpić do realizacji usług Konsultacji bezpośrednich bez uzgodnionego terminu realizacji oraz czasu trwania konsultacji (nakład roboczogodzin).
- 6. Wykonawca zobowiązany jest każdorazowo sporządzić i niezwłocznie podpisać protokół z wykonanej usługi Konsultacji bezpośrednich, oraz przekazać go do akceptacji Zamawiającego. Wzór protokołu określa Załącznik nr 4 do Umowy.
- 7. Zamawiający ma prawo do zgłoszenia, pisemnie lub za pomocą poczty elektronicznej, na adres wskazany w § 14 ust. 2 lub w systemie Support, zastrzeżeń/uwag do przeprowadzonych Konsultacji bezpośrednich w terminie nie późniejszym niż 5 Dni Roboczych od dnia otrzymania od Wykonawcy protokołu z wykonania usługi Konsultacji bezpośrednich. Po dokonaniu (w terminie nie dłuższym niż 5 Dni Roboczych od daty otrzymania przez Wykonawcę zgłoszenia zastrzeżeń/uwag) przez Wykonawcę niezbędnych poprawek, Strony ponownie przystąpią do podpisania protokołu z wykonanej usługi. Czas Konsultacji bezpośrednich przeznaczonych na usunięcie zastrzeżeń/uwag nie pomniejsza limitu konsultacji określonego w ust. 1.
- 8. Usunięcie przez Wykonawcę zastrzeżeń/uwag nie jest uznawane za opóźnienie w wykonaniu Umowy.

## **§ 6**

## **Modyfikacja Aplikacji**

- 1. Zamawiającemu przysługuje limit 400 roboczogodzin usług Modyfikacji Aplikacji*,* przewidziany dla całego okresu realizacji niniejszej Umowy, o których mowa w §3 ust. 1 lit. b).
- 2. Zgłoszenie zapotrzebowania na Modyfikacje Aplikacji dokonywane jest na podstawie Zamówienia usług, którego wzór stanowi Załącznik nr 1 do Umowy.
- 3. Wykonawca w ciągu 5 Dni Roboczych od dnia otrzymania Zamówienia usług Modyfikacji Aplikacji:
	- a) potwierdzi w formie pisemnej gotowość do przyjęcia zlecenia lub wskaże niezbędne dane lub materiały warunkujące wykonanie zlecenia,
	- b) przedstawi koncepcję realizacji Modyfikacji wraz z szacunkową wyceną pracochłonności do akceptacji Zamawiającego.
- 4. Jeżeli Zamawiający dostarczy dane lub materiały, o których mowa w ust. 3, w terminie 5 Dni Roboczych, licząc od daty zgłoszenia konieczności ich dostarczenia, wskazany w Zamówieniu usług Modyfikacji oczekiwany termin realizacji prac nie ulega zmianie. Każdy następny dzień kalendarzowy, ponad ww. 5 Dni Roboczych, wydłuża odpowiednio ten termin.
- 5. Zamawiający w ciągu 5 Dni Roboczych zaakceptuje koncepcje realizacji Modyfikacji lub zgłosi uwagi, które Wykonawca uzgodni z Zamawiającym w ciągu 3 Dni Roboczych.
- 6. Na podstawie uzgodnionej koncepcji realizacji Modyfikacji Wykonawca przedstawi Zamawiającemu harmonogram realizacji Modyfikacji oraz nakład roboczogodzin przeznaczonych na tę Modyfikację.
- 7. Zamawiający w ciągu 3 Dni Roboczych uzgodni i zaakceptuje przedstawiony przez Wykonawcę harmonogram realizacji Modyfikacji wraz z nakładem roboczogodzin.
- 8. Podstawą do rozpoczęcia przez Wykonawcę realizacji Modyfikacji jest zaakceptowany przez Zamawiającego harmonogram realizacji Modyfikacji wraz z nakładem roboczogodzin.
- 9. Wykonawca nie może przystąpić do realizacji usług Modyfikacji Aplikacji bez uzgodnionego harmonogramu realizacji Modyfikacji wraz z nakładem roboczogodzin, przeznaczonych na tę Modyfikację.
- 10.Na podstawie otrzymanego Zamówienia usług, dla każdej Modyfikacji Aplikacji Wykonawca opracuje i przedstawi Zamawiającemu do akceptacji plan testów akceptacyjnych, zawierający co najmniej następujące elementy:
	- a) cel Modvfikacii Aplikacii,
	- b) szczegółowy opis Modyfikacji Aplikacji,
	- c) opis środowiska testowego,
	- d) opis organizacji testów,
	- e) opis kategorii Będów i zasad ich obsługi,
	- f) opis scenariuszy testowych i przypadków testowych,
	- g) harmonogram testów.
- 11.Zamawiający w ciągu 7 Dni Roboczych zaakceptuje plan testów lub zgłosi do niego uwagi. Brak zgłoszenia uwag w określonym terminie oznacza akceptację przez Zamawiającego przedłożonego planu testów. W przypadku zgłoszenia uwag, Wykonawca w ciągu 5 Dni Roboczych od dnia otrzymania uwag zmodyfikuje dokument i przedstawi go ponownie do akceptacji Zamawiającemu.
- 12.Wykonawca przygotuje środowisko testowe we współpracy z Zamawiającym.
- 13.Wykonawca po dokonaniu Modyfikacji zgłosi do Zamawiającego gotowość do przeprowadzenia przez Zamawiającego testów akceptacyjnych wykonanej Modyfikacji.
- 14.Dzień zgłoszenia przez Wykonawcę gotowości do przeprowadzenia testów uznaje się za uzgodniony termin realizacji wykonanej Modyfikacji.
- 15.Po wykonaniu testów akceptacyjnych z wynikiem pozytywnym, Wykonawca uaktualni dokumentację Aplikacji i przekaże ją Zamawiającemu do akceptacji w terminie 5 Dni Roboczych. Podstawą wdrożenia Modyfikacji w środowisku produkcyjnym jest zgoda Zamawiającego.
- 16.Po opracowaniu i wdrożeniu produkcyjnym Modyfikacji Aplikacji, Strony Umowy podpiszą protokół odbioru, którego wzór stanowi Załącznik nr 4 do Umowy, będący podstawą do wystawienia faktury za zrealizowaną Modyfikację.
- 17.Pula 400 roboczogodzin przeznaczonych na Modyfikacje Aplikacji, o których mowa w ust. 1 nie stanowi zobowiązania do wykorzystania ich przez Zamawiającego. Modyfikacje Aplikacji odbywać się będą na podstawie bieżących potrzeb zgłaszanych przez Zamawiającego.

# **Świadczenie usług Konsultacji telefonicznych**

1. W ramach Umowy Zamawiającemu przysługuje nieograniczona ilość godzin Konsultacji telefonicznych.

- 2. Konsultacje telefoniczne z Zamawiającym dotyczące Aplikacji będą świadczone w Dni Robocze w godzinach 8.00-16.00. W celu odbycia Konsultacji telefonicznych, Wykonawca udostępnia kontakt pod numerem telefonu: …………………..
- 3. W przypadku, w którym Wykonawca przewiduje, że z przyczyn losowych świadczenie Konsultacji telefonicznych nie będzie możliwe, zobowiązuje się niezwłocznie poinformować o tym Zamawiającego, wysyłając wiadomość za pośrednictwem poczty elektronicznej na adres wskazany w § 14 ust. 2 Umowy oraz zaproponować i wdrożyć rozwiązanie zapasowe, zaakceptowane przez Zamawiającego.

#### **Wynagrodzenie**

- 1. Maksymalne całkowite wynagrodzenie z tytułu realizacji przedmiotu Umowy nie przekroczy kwoty: ………….. zł brutto (słownie: ……….) z podatkiem VAT (… %). Nie wyczerpanie w całości maksymalnego wynagrodzenia za realizację Umowy nie może być podstawą roszczeń Wykonawcy z tytułu niewykonania Umowy przez Zamawiającego.
- 2. Wynagrodzenie za utrzymanie Aplikacji jest wynagrodzeniem ryczałtowym, płatnym za każdy miesiąc realizacji usług w ramach usługi utrzymania, w wysokości ….zł brutto (słownie: …………) z podatkiem VAT (….%).Podstawą zapłaty faktury będzie comiesięczny Raport, o którym mowa w § 3 ust. 9 Umowy, zaakceptowany przez Zamawiającego bez zastrzeżeń oraz udostępniona aktualna miesięczna kopia bezpieczeństwa Aplikacji.
- 3. W przypadku świadczenia usługi utrzymania Aplikacji przez niepełny miesiąc, wynagrodzenie wylicza się jako iloczyn dni świadczenia usługi i wynagrodzenia za jeden dzień, przy założeniu, że wynagrodzenie za jeden dzień świadczenia usługi wynosi …. brutto (słownie: ………………) z podatkiem VAT ….% (wyliczone jako 1/30 wynagrodzenia miesięcznego za realizację usługi utrzymania Aplikacji).
- 4. Wysokość wynagrodzenia z tytułu Modyfikacji realizowanych w ramach §3 ust. 1 lit. b) będzie każdorazowo ustalana jako iloczyn pracochłonności wykonania Modyfikacji, zaakceptowanej przez Zamawiającego, wyrażonej w roboczogodzinach i stałej ceny brutto za jedną roboczogodzinę w wysokości …………. zł *(zostanie uzupełnione zgodnie z ofertą złożoną przez Wykonawcę).* Podstawą zapłaty faktury będzie protokół odbioru, podpisany przez Zamawiającego bez zastrzeżeń, danej usługi, którego wzór stanowi Załącznik nr 4 do Umowy.
- 5. Zapłata wynagrodzenia, o którym mowa w ust. 2, 3 i 4 będzie następować każdorazowo na podstawie prawidłowo wystawionej faktury VAT, w terminie 14 dni od daty jej otrzymania.
- 6. W przypadku wystawienia ustrukturyzowanych faktur elektronicznych za pomocą platformy elektronicznego fakturowania, wszystkie faktury wraz ze szczegółami rozliczenia winny być przekazane na konto użytkownika o numerze identyfikacyjnym NIP 5260013054 tj. Kasy Rolniczego Ubezpieczenia Społecznego.
- 7. Za dzień zapłaty wynagrodzenia Strony uznają dzień obciążenia rachunku bankowego Zamawiającego należną Wykonawcy kwotą.
- 8. Wykonawca oświadcza, że wynagrodzenie zawiera wszystkie koszty realizacji Umowy, w tym w szczególności koszty związane z dojazdami, noclegami i dietami pracowników Wykonawcy. Wynagrodzenie ryczałtowe obejmuje wszelkie prace przewidziane do realizacji w ramach utrzymania Zintegrowanego Systemu Zarzadzania.
- 9. Zamawiający nie wyraża zgody na cesję wierzytelności wynikających z Umowy.
- 10.*(dotyczy przypadku gdy Wykonawca będzie korzystał z przesyłania faktur VAT za pośrednictwem poczty elektronicznej)* Zamawiający oświadcza, że zgodnie z przepisami ustawy z dnia 11 marca 2004 roku o podatku od towarów i usług (DZ.U. z 2020r. poz. 106), wyraża zgodę na wystawianie przez Wykonawcę faktur VAT, korekt faktur VAT oraz ich duplikatów w formie elektronicznej (w formacie PDF) i przesyłanie ich za pośrednictwem poczty elektronicznej na adres: bf@krus.gov.pl. Wykonawca oświadcza, że adresem z którego będą wysyłane faktury VAT, korekty faktur VAT oraz ich duplikaty jest następujący adres: ……………………..
- 11. Wykonawca zobowiązany jest zamieścić na fakturze adnotację "mechanizm podzielonej płatności", jeżeli dokumentuje ona czynność podlegającą temu mechanizmowi.

#### **Kary umowne**

- 1. Wykonawca zapłaci Zamawiającemu karę w wysokości 1 000 zł za każdy rozpoczęty dzień opóźnienia w stosunku do terminu określonego w § 15 ust. 2 Umowy.
- 2. Wykonawca zobowiązany jest zapłacić Zamawiającemu karę umowną w wysokości:
	- 1) 0,001% wynagrodzenia brutto, o którym mowa w § 8 ust. 1 Umowy za każdą rozpoczętą Godzinę Roboczą niedotrzymania czasu reakcji określonego w § 4 ust. 8,
	- 2) 0,001% wynagrodzenia brutto, o którym mowa w § 8 ust. 1 Umowy za każdą rozpoczętą Godzinę Roboczą niedotrzymania czasu Rozwiązania nieprawidłowości w funkcjonowaniu Aplikacji, o którym mowa w § 4 ust 10,
	- 3) 0,001% wynagrodzenia brutto, o którym mowa w § 8 ust. 1 Umowy za każdy rozpoczęty dzień opóźnienia w stosunku do uzgodnionego terminu realizacji usług Konsultacji bezpośrednich, o którym mowa w § 5 ust. 5 Umowy,
	- 4) 0,005% wynagrodzenia brutto, o którym mowa w § 8 ust. 1 Umowy za każdy rozpoczęty dzień opóźnienia powstałego z przyczyn leżących po stronie Wykonawcy w wykonaniu Modyfikacji w stosunku do zaakceptowanego przez Zamawiającego harmonogramu realizacji Modyfikacji, o którym mowa w § 6 ust. 8 Umowy.
- 3. W przypadku niedostarczenia uzgodnionego Raportu z wykonania Umowy w terminie, o którym mowa w § 3 ust. 9 Umowy albo nieprzekazania kopii bezpieczeństwa Aplikacji, o której mowa w § 3 ust. 8 Umowy, Wykonawca zapłaci Zamawiającemu każdorazowo karę w wysokości 50 zł.
- 4. W przypadku odstąpienia od Umowy albo jej wypowiedzenia przez Zamawiającego lub Wykonawcę z przyczyn leżących po stronie Wykonawcy, Wykonawca zapłaci

Zamawiającemu karę w wysokości 20% wynagrodzenia brutto, o którym mowa w § 8 ust. 1 Umowy.

- 5. Wykonawca zapłaci Zamawiającemu karę w wysokości 500 zł za każdy rozpoczęty dzień opóźnienia w stosunku do terminu określonego w § 11 ust. 3 (naprawa gwarancyjna).
- 6. Wykonawca zapłaci Zamawiającemu karę umowną za niespełnienie wymogów określonych w § 17 ust. 2 w wysokości 300 zł brutto za każdy dzień niespełnienia wymogu.
- 7. Zamawiający ma prawo dochodzenia odszkodowania przewyższającego wysokość kar umownych na zasadach ogólnych.
- 8. Wykonawca wyraża zgodę na potrącanie kar umownych z przysługującego mu wynagrodzenia.

# **§ 10**

## **Licencje i kody źródłowe**

- 1. Wykonawca oświadcza, że z chwilą odbioru danej Modyfikacji Aplikacji udziela Zamawiającemu wyłącznej licencji na daną Modyfikację.
- 2. Pola eksploatacji licencji, o których mowa w ust. 1, obejmują prawo do:
	- a) trwałego lub czasowego utrwalania i zwielokrotnienia w całości lub w części jakimikolwiek środkami i w jakiejkolwiek formie,
	- b) łączenia fragmentów oprogramowania z innymi programami komputerowymi i ich dostosowywania,
	- c) modyfikowania, rozbudowania,
	- d) wprowadzania do pamięci komputera,
	- e) przekształcania formatu pierwotnego oprogramowania na dowolny inny format, wymagany przez Zamawiającego i dostosowania do platform sprzętowosystemowych wybranych przez Zamawiającego,
	- f) rozpowszechniania oprogramowania w formie publikowania, wyświetlania, odtwarzania oraz nadawania i reemitowania, a także udostępniania oprogramowania w dowolny, wybrany przez Zamawiającego sposób, w tym udostępniania w wewnętrznych sieciach komputerowych,
	- g) wykorzystywania do prowadzonych postępowań o zamówienie publiczne jako element dokumentacji postępowania, w szczególności w celu wdrożenia w podmiotach publicznych realizujących zadania wynikające z systemu ubezpieczeń społecznych,
	- h) dokonywania skrótów, cięć, montażu, tłumaczeń, korekt, przeróbek, zmian i adaptacji w tym modyfikowania i przystosowywania całości lub części oprogramowania, wprowadzania nowych funkcjonalności oraz jakichkolwiek zmian, z zachowaniem praw osoby, która tych zmian dokonała.
- 3. Wykonawca każdorazowo do poszczególnych Modyfikacji, przekaże Zamawiającemu komplet kodów źródłowych do oprogramowania Aplikacji (lub jej Modyfikacji) wraz z dokumentacją projektową rozwiązania informatycznego Aplikacji, która będzie obejmować:
	- a) kody źródłowe wraz z komentarzami w nich zaszytymi,
	- b) dokumentację eksploatacyjną systemu wraz z planem przetwarzania,
	- c) dokumentację projektową obejmującą:
		- i. model architektury systemu, model logiczny systemu,
		- ii. model logiczny i fizyczny baz danych,
		- iii. dokumentację systemu do poziomu przynajmniej klas implementowanych (procedur) w systemie wraz z opisem,
	- d) dokumentację administrowania systemem,
	- e) dokumentację użytkownika.
- 4. Zamawiający przeprowadzi weryfikację przedstawionej przez Wykonawcę dokumentacji, o której mowa w ust. 3, na zgodność z wdrożoną Modyfikacją w ciągu 5 dni.
- 5. W przypadku nie przyjęcia przez Zamawiającego dokumentacji wyszczególnionej w ust. 4, Wykonawca w ciągu 14 dni uzupełni wskazane przez Zamawiającego braki.
- 6. Licencje, o których mowa w ust. 1 i 2, są udzielone na czas nieokreślony i bez ograniczeń terytorialnych.
- 7. W okresie trwania licencji, Zamawiający ma prawo udzielenia sublicencji na korzystanie z oprogramowania innym podmiotom, z którymi zawarł umowę na świadczenie usług na jego rzecz, przy czym prawo to obejmuje uprawnienie do dokonywania modyfikacji oprogramowania, zmiany w kodach źródłowych, modyfikacji dokumentacji związanej z oprogramowaniem. Udzielenie sublicencji może nastąpić po zakończeniu umowy, lub po jej rozwiązaniu z innych przyczyn.
- 8. Każda ze stron może pisemnie wypowiedzieć Umowę w zakresie dotyczącym udzielonych licencji z zachowaniem 2 – letniego terminu wypowiedzenia, ze skutkiem na koniec roku kalendarzowego, z tym zastrzeżeniem, że wypowiedzenia nie można dokonać przed upływem 5 pełnych lat liczonych od dnia udzielenia licencii.
- 9. Wykonawca oświadcza, że wraz z udzieleniem licencji, przenosi na Zamawiającego również wyłączne prawo zezwolenia na wykonywanie zależnego prawa autorskiego do powstałych utworów. W związku z powyższym, Wykonawca nie będzie występował o dodatkowe wynagrodzenie.
- 10.W przypadku ewentualnego zgłoszenia do Zamawiającego przez osoby trzecie roszczeń z tytułu naruszenia ich praw autorskich do prac stanowiących przedmiot Umowy, Wykonawca zobowiązuje się pokryć odszkodowania z tego tytułu zasądzone od Zamawiającego lub uznane przez Zamawiającego za zgodą Wykonawcy, łącznie z ewentualnymi kosztami dochodzenia tych roszczeń przez osoby trzecie, tzn. koszty sądowe i zastępstwa procesowego oraz zapewni alternatywne rozwiązanie do czasu rozstrzygnięcia sporu.

#### **Gwarancja**

- 1. Wykonawca udziela 24 miesięcznej gwarancji na poprawną pracę wykonanej Modyfikacji. Gwarancja obejmie wszystkie Modyfikacje Aplikacji dostarczone przez Wykonawcę.
- 2. Termin rozpoczęcia gwarancji liczony będzie od dnia podpisania bez zastrzeżeń protokołu odbioru usługi Modyfikacji Aplikacji, którego wzór stanowi Załącznik nr 4 do Umowy.
- 3. W ramach udzielonej gwarancji Wykonawca bezpłatnie usunie wykryte Błędy/Problemy w terminie 7 dni od zgłoszenia danego zdarzenia. Zgłoszenie będzie następowało w formie przewidzianej dla zgłaszania Błędów, Niedostępności Aplikacji oraz Problemów, przewidzianej w § 4 ust. 2 i 6 Umowy.

# **§ 12**

#### **Poufność**

- 1. Dla uniknięcia wątpliwości Strony potwierdzają, że za Informacje Poufne nie są uważane informacje, które Zamawiający jest zobowiązany ujawnić na mocy obowiązujących przepisów prawa, w tym Prawa zamówień publicznych.
- 2. Wykonawca zobowiązuje się:
	- 1) nie ujawniać Informacji Poufnych innym podmiotom bez zgody Zamawiającego, udzielonej na piśmie pod rygorem nieważności;
	- 2) wykorzystywać Informacje Poufne jedynie do potrzeb realizacji Umowy;
	- 3) nie powielać Informacji Poufnych w zakresie szerszym, niż jest to potrzebne dla realizacji Umowy;
	- 4) zabezpieczać otrzymane Informacje Poufne przed dostępem osób nieuprawnionych

w stopniu niezbędnym do zachowania ich poufnego charakteru, ale przynajmniej w takim samym stopniu, jak postępuje wobec własnej tajemnicy przedsiębiorstwa.

- 3. Wykonawca może, jeżeli jest to potrzebne do realizacji Umowy, udostępnić Informacje Poufne personelowi Wykonawcy oraz doradcom prawnym, przy czym korzystanie z Informacji Poufnych przez takie podmioty nie może wykroczyć poza zakres, w jakim Wykonawca może z nich korzystać. Wykonawca zobowiąże te osoby do przestrzegania poufności. Wykonawca jest odpowiedzialny za naruszenia spowodowane przez takie osoby i podmioty.
- 4. W przypadku rozwiązania Umowy (niezależnie od powodu rozwiązania) lub jej wygaśnięcia Wykonawca zobowiązuje się do niezwłocznego zwrotu w terminie 7 Dni Roboczych materiałów zawierających Informacje Poufne, a Informacje Poufne przechowywane w wersji elektronicznej usunie ze swoich zasobów i nośników elektronicznych. Ten sam obowiązek będzie ciążył na osobach i podmiotach, o których mowa w poprzednim ustępie.
- 5. Wykonawca na pisemne żądanie Zamawiającego zobowiązuje się do niezwłocznego zniszczenia materiałów zawierających Informacje Poufne.

#### **Podwykonawstwo**

*(zostanie wypełnione opcjonalnie)*

#### *(dotyczy przypadku, gdy Wykonawca korzysta z Podwykonawców)*

1. Wykonawca ma prawo korzystania z usług Podwykonawców w trakcie realizacji niniejszej Umowy.

W takim przypadku Wykonawca będzie korzystał z następujących Podwykonawców:

- a) ……………………………………….. w zakresie……………………………
- b) ………… …………………………….. w zakresie ……………………………
- 2. Zamawiający zobowiązuje Wykonawcę do osobistej realizacji kluczowych elementów Umowy to jest: utrzymania Zintegrowanego Systemu Zarządzania.
- 3. Jeżeli w trakcie realizacji Umowy nastąpi zmiana albo rezygnacja z podwykonawcy, na którego zasoby Wykonawca powoływał się, na zasadach określonych w art. 22a ust. 1 ustawy Prawo zamówień publicznych, w celu wykazania spełniania warunków udziału w postępowaniu, o których mowa w SWIZ, Wykonawca jest obowiązany wykazać Zamawiającemu, iż proponowany inny podwykonawca lub wykonawca samodzielnie spełnia je w stopniu nie mniejszym niż wymagany w trakcie postępowania o udzielenie zamówienia.
- 4. Jeżeli zmiana podwykonawcy lub powierzenie podwykonawcy wykonania części zamówienia następuje w trakcie jego realizacji, Wykonawca ma obowiązek przedstawić oświadczenia lub dokumenty potwierdzające brak podstaw wykluczenia wobec tego podwykonawcy.
- 5. Jeżeli Zamawiający stwierdzi, że wobec danego podwykonawcy zachodzą podstawy wykluczenia, Wykonawca obowiązany jest zastąpić tego podwykonawcę lub zrezygnować z powierzenia wykonania części zamówienia podwykonawcy.
- 6. Wykonawca zobowiązany jest do przedłożenia Zamawiającemu projektu umowy o podwykonawstwo, którą zamierza zawrzeć, w terminie 7 Dni Roboczych przed planowanym przystąpieniem podwykonawcy do wykonywania prac.
- 7. Jeżeli Zamawiający w terminie 3 Dni Roboczych od dnia przedstawienia mu przez Wykonawcę projektu umowy z podwykonawcą nie zgłosi do niej pisemnych zastrzeżeń, uważa się, że wyraził zgodę na zawarcie umowy.
- 8. Wykonawca zobowiązuje się zawrzeć umowę z podwykonawcą o treści zgodnej z projektem, na który Zamawiający wyraził zgodę zgodnie z ust. 7, i przedstawić jej kopię Zamawiającemu niezwłocznie po jej zawarciu.

#### *(dotyczy przypadku, gdy Wykonawca nie korzysta z Podwykonawców)*

Zgodnie ze złożonym oświadczeniem Wykonawca nie będzie korzystał z Podwykonawców.

#### **§ 14**

#### **Zawiadomienia**

- 1. Zawiadomienia, zapytania, informacje nie wymienione w postanowieniach Umowy mogą być przesyłane: listem, kurierem, doręczane osobiście, pocztą elektroniczną.
- 2. Zawiadomienia będą wysyłane na następujące adresy i konta e-mail:

## **Zamawiającego:**

Kasa Rolniczego Ubezpieczenia Społecznego, Biuro Informatyki i Telekomunikacji, 00-608 Warszawa, Al. Niepodległości 190,

e-mail/tel.: ………………………………

#### **Wykonawcy:**

e-mail/tel.: ……………………………….

3. Każda ze Stron zobowiązana jest do informowania drugiej Strony o każdej zmianie miejsca siedziby lub konta e-mail. Jeżeli Strona nie powiadomiła o zmianie miejsca siedziby lub adresu konta e-mail, zawiadomienia wysłane na ostatni znany adres siedziby, Strony uznają za doręczony. Zmiana konta e-mail nie stanowi zmiany treści Umowy.

# **§ 15**

#### **Terminy**

- 1. Umowa obowiązuje od dnia ……… do dnia …………….. *(zostanie uzupełnione zgodnie z pkt 3 SIWZ*).
- 2. Wykonawca przejmie utrzymanie Zintegrowanego Systemu Zarządzania, potwierdzone protokołem odbioru, którego wzór stanowi Załącznik nr 5 do Umowy w terminie do ……………..*(zostanie uzupełnione zgodnie z pkt 3 SIWZ*).

## **§ 16**

## **Zabezpieczenie należytego wykonania umowy**

- 1. Wykonawca tytułem należytego wykonania umowy wniósł zabezpieczenie w wysokości **3%** ceny całkowitej brutto podanej w ofercie, tj. w kwocie **……. zł** (słownie: złote 00/100) złotych w formie ……………….
- 2. Wnoszone zabezpieczenie służy pokryciu roszczeń z tytułu niewykonania lub nienależytego wykonania umowy.
- 3. Zamawiający zwraca zabezpieczenie w terminie 30 dni od dnia wykonania Umowy i uznania przez Zamawiającego przedmiotu Umowy za należycie wykonany.
- 4. Zabezpieczenie należytego wykonania Umowy zostanie zwrócone po potrąceniu przez Zamawiającego ewentualnych zobowiązań Wykonawcy względem Zamawiającego.

## **§ 17**

## **Postanowienia końcowe**

- 1. Wszelkie zmiany Umowy wymagają formy pisemnej w postaci aneksu, pod rygorem nieważności zmiany.
- 2. Przez cały okres realizacji Przedmiotu umowy Wykonawca zobowiązany zatrudniać na podstawie umowy o pracę, w wymiarze nie mniejszym niż ½ etatu, co najmniej 2 osoby wchodzące w skład zespołu utrzymaniowego, tj. Kierownika i Konsultanta. Obowiązek zatrudnienia ww. osób na podstawie umowy o pracę obejmuje Wykonawcę, Podwykonawcę i dalszych podwykonawców.
- 3. Do pełnienia ww. funkcji zostaną oddelegowani (zgodnie z dokumentami złożonymi przez Wykonawcę na potwierdzenie spełniania warunków udziału w postępowaniu):
	- a) Pani/Pan …………………… w roli Kierownika zespołu utrzymania,

b) Pani/Pan …………………… - w roli Konsultanta zespołu utrzymania.

- 4. W przypadku zmiany osób wchodzących w skład zespołu, tj. Kierownika i Konsultanta, Wykonawca jest zobowiązany aktualizować dane w tym zakresie i przekazywać je Zamawiającemu, nie później niż na koniec każdego miesiąca realizacji Umowy, z zastrzeżeniem, że pracownicy Wykonawcy desygnowani do pełnienia określonych funkcji muszą spełniać wymagania określone w postępowaniu o udzielenie zamówienia.
- 5. W trakcie realizacji Umowy Zamawiający uprawniony jest do wykonywania czynności kontrolnych wobec Wykonawcy odnośnie spełniania przez Wykonawcę lub podwykonawcę lub dalszego podwykonawcę wymogu zatrudnienia na podstawie umowy o pracę osób wskazanych w ust. 3. Zamawiający uprawniony jest w szczególności do:
	- a) żądania oświadczeń i dokumentów w zakresie potwierdzenia spełniania ww. wymogów i dokonywania ich oceny,
	- b) żądania wyjaśnień w przypadku wątpliwości w zakresie potwierdzenia spełniania ww. wymogów,
	- c) przeprowadzania kontroli na miejscu wykonywania świadczenia.
- 6. Na każde wezwanie Zamawiającego, w wyznaczonym w tym wezwaniu terminie, Wykonawca przedłoży Zamawiającemu:
	- a) **oświadczenie Wykonawcy lub Podwykonawcy lub dalszego podwykonawcy** o zatrudnieniu na podstawie umowy o pracę osób wykonujących czynności, których dotyczy wezwanie Zamawiającego. Oświadczenie to powinno zawierać w szczególności: dokładne określenie podmiotu składającego oświadczenie, datę złożenia oświadczenia, wskazanie, że objęte wezwaniem czynności wykonują osoby zatrudnione na podstawie umowy o pracę wraz ze wskazaniem liczby tych osób, rodzaju umowy o pracę i wymiaru etatu oraz podpis osoby uprawnionej do złożenia oświadczenia w imieniu wykonawcy lub podwykonawcy;
	- b) poświadczoną za zgodność z oryginałem odpowiednio przez Wykonawcę lub Podwykonawcę lub dalszego podwykonawcę **kopię umowy/umów o pracę** osób wykonujących w trakcie realizacji zamówienia czynności, których dotyczy ww. oświadczenie Wykonawcy lub Podwykonawcy (wraz z dokumentem regulującym zakres obowiązków, jeżeli został sporządzony). Kopia umowy/umów powinna zostać zanonimizowana w sposób zapewniający ochronę danych osobowych pracowników, zgodnie z obowiązującymi przepisami (tj. w szczególności<sup>1</sup> bez adresów, nr PESEL pracowników). Informacje takie jak: data zawarcia umowy, rodzaj umowy o pracę i wymiar etatu powinny być możliwe do zidentyfikowania. Imię i nazwisko pracownika nie podlega anonimizacji;
	- c) **zaświadczenie właściwego oddziału ZUS,** potwierdzające opłacanie przez Wykonawcę lub Podwykonawcę lub dalszego podwykonawcę składek na ubezpieczenia społeczne i zdrowotne z tytułu zatrudnienia na podstawie umów o pracę za ostatni okres rozliczeniowy;

<sup>1</sup> Wyliczenie ma charakter przykładowy. Umowa o pracę może zawierać również inne dane, które podlegają anonimizacji. Każda umowa powinna zostać przeanalizowana przez składającego pod kątem przepisów ustawy z dnia 10 maja 2018 r.*. o ochronie danych osobowych*; zakres anonimizacji umowy musi być zgodny z przepisami ww. ustawy.

- d) poświadczoną za zgodność z oryginałem odpowiednio przez Wykonawcę lub Podwykonawcę **lub dalszego podwykonawcę kopię dowodu potwierdzającego zgłoszenie pracownika przez pracodawcę do ubezpieczeń**, zanonimizowaną w sposób zapewniający ochronę danych osobowych pracowników, z wyłączeniem imienia i nazwiska pracownika.
- 7. Zamawiający przewiduje możliwość zmiany postanowień zawartej Umowy na podstawie art. 142 ust. 5 ustawy Prawo zamówień publicznych. W takim przypadku wysokość wynagrodzenia, o którym mowa w § 8, ulegnie proporcjonalnie zmianie w następujący sposób:
	- a) zmiana wysokości wynagrodzenia obowiązywać będzie od dnia wejścia w życie zmian o których mowa w art. 142 ust. 5 ustawy Prawo zamówień publicznych,
	- b) w przypadku zmiany stawki podatku od towarów i usług wartość netto wynagrodzenia Wykonawcy nie zmieni się, a określona w aneksie do Umowy wartość brutto wynagrodzenia zostanie wyliczona na podstawie nowych przepisów,
	- c) w przypadku zmiany minimalnego wynagrodzenia za pracę albo wysokości minimalnej stawki godzinowej ustalonych na podstawie przepisów ustawy z dnia 10 października 2002r. o minimalnym wynagrodzeniu za pracę (t.j. Dz. U. z 2018 r. poz. 2177), wynagrodzenie Wykonawcy ulegnie zmianie o wartość wykazanych kosztów ponoszonych przez Wykonawcę, z tytułu zmiany wynagrodzeń osób bezpośrednio wykonujących czynności przy realizacji pozostałej do wykonania części Umowy, do wysokości aktualnie obowiązującego minimalnego wynagrodzenia, z uwzględnieniem wszystkich obciążeń publicznoprawnych od kwoty zmienionego minimalnego wynagrodzenia,
	- d) w przypadku zmiany zasad podlegania ubezpieczeniom społecznym lub ubezpieczeniu zdrowotnemu lub wysokości stawki składki na ubezpieczenie społeczne lub zdrowotne, wynagrodzenie Wykonawcy ulegnie zmianie o wartość wykazanego kosztu ponoszonego przez Wykonawcę, w celu uwzględnienia tej zmiany, przy zachowaniu dotychczasowej kwoty netto wynagrodzenia osób bezpośrednio wykonujących czynności przy realizacji pozostałej do wykonania części Umowy,
	- e) w przypadku zmiany zasad gromadzenia i wysokości wpłat do pracowniczych planów kapitałowych, o których mowa w ustawie z dnia 4 października 2018 r. o pracowniczych planach kapitałowych

- jeżeli zmiany te będą miały wpływ na koszty wykonania zamówienia przez Wykonawcę,

- f) w przypadkach o których mowa w ppkt b)-e) wprowadzenie zmian wysokości wynagrodzenia wymaga uprzedniego złożenia wniosku dokumentującego wpływ zmian na koszty wykonania zamówienia przez Wykonawcę w terminie od dnia opublikowania przepisów dokonujących tych zmian do 30 dnia od dnia ich wejścia w życie,
- g) nie zawarcie w terminie jednego miesiąca od dnia złożenia wniosku, o którym mowa w ppkt f) porozumienia w sprawie odpowiedniej zmiany

wynagrodzenia uprawnia strony do rozwiązania Umowy z zachowaniem trzymiesięcznego okresu wypowiedzenia, ze skutkiem nie wcześniejszym niż na koniec miesiąca.

- 8. Oprócz przypadków przewidzianych w Kodeksie Cywilnym, Zamawiający może od Umowy odstąpić w razie zaistnienia istotnej zmiany okoliczności, powodującej, że jej wykonanie nie leży w interesie publicznym, czego nie można było przewidzieć w chwili zawarcia Umowy, lub dalsze wykonywanie Umowy może zagrozić istotnemu interesowi bezpieczeństwa państwa lub bezpieczeństwu publicznemu, w terminie 30 dni od powzięcia wiadomości o tych okolicznościach. W takich przypadkach Wykonawca może żądać jedynie wynagrodzenia należnego mu z tytułu wykonania części Umowy.
- 9. Strony zobowiązują się do polubownego rozwiazywania sporów wynikłych na tle Umowy. W przypadku nieosiągnięcia porozumienia spory będą rozstrzygane przez sąd powszechny właściwy miejscowo dla siedziby Zamawiającego.
- 10.W sprawach nieuregulowanych niniejszą Umową mają zastosowanie przepisy ustawy z dnia 29 stycznia 2004 r. – Prawo zamówień publicznych, ustawy z dnia 4 lutego 1994 r. o prawie autorskim i prawach pokrewnych oraz ustawy z dnia 23 kwietnia 1964 r. – Kodeks cywilny.
- 11.Umowę sporządzono w dwóch jednobrzmiących egzemplarzach, po jednym dla każdej ze Stron.
- 12.Integralną część Umowy stanowią następujące załączniki:
	- Załącznik nr 1 Zamówienie usług Konsultacji/Modyfikacji,
	- Załącznik nr 2 Raport miesięczny z wykonania Umowy,
	- Załącznik nr 3 Szczegółowy Opis Przedmiotu Zamówienia
	- Załącznik nr 4 Protokół odbioru usługi Konsultacji bezpośrednich/modyfikacji,
	- Załącznik nr 5 Protokół odbioru przejęcia utrzymania Zintegrowanego Systemu Zarządzania.

**ZAMAWIAJĄCY: WYKONAWCA:**

Załącznik nr 1

do Umowy nr ……. z dn. ………………….. Warszawa, dnia ............................

#### **Zamówienie usług Konsultacji bezpośrednich/Modyfikacji\***

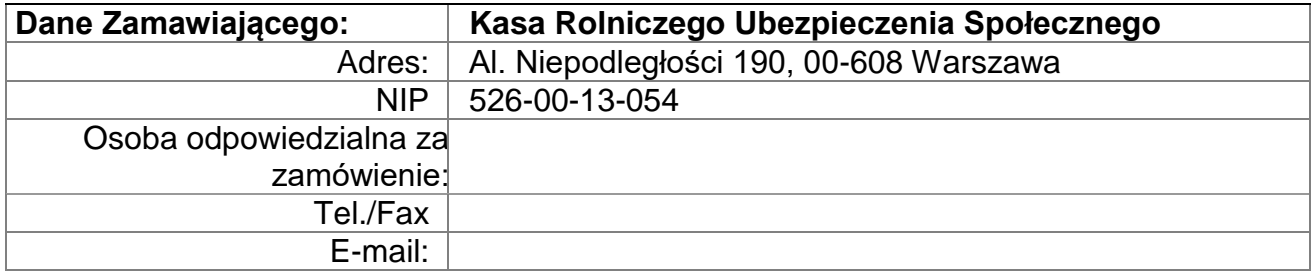

Mając na uwadze zapisy Umowy nr …………………. z dnia …………………, zgłaszamy potrzebę \_\_\_ godzin Konsultacji bezpośrednich/Modyfikacji\* dla Aplikacji.

#### **Oczekiwany zakres prac:**

*[określić oczekiwany rodzaj i zakres Konsultacji/Modyfikacji]*

#### **Termin i miejsce konsultacji:**

*dd-mm-rrrr*, w siedzibie Centrali KRUS w Warszawie / w siedzibie Wykonawcy/ \_\_\_\_\_\_\_\_\_\_\_\_\_\_\_\*

Liczba godzin Konsultacji/Modyfikacji pozostających do wykorzystania w ramach limitu zgodnie z § 5 i 6 Umowy do dnia złożenia niniejszego zamówienia:

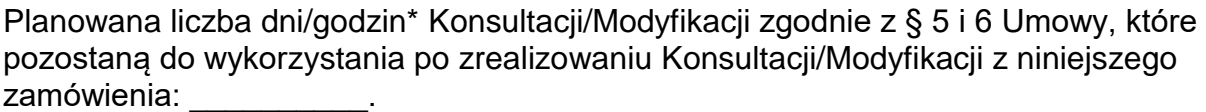

….........................................................

 pieczęć i podpis **Zamawiającego** 

\* - niepotrzebne skreślić

Załącznik nr 2

do Umowy nr ………. z dn. ………………….. Warszawa, dnia ............................

#### **Raport miesięczny z wykonania Umowy nr …. z dn. …………**

#### **Dane zamawiającego:**

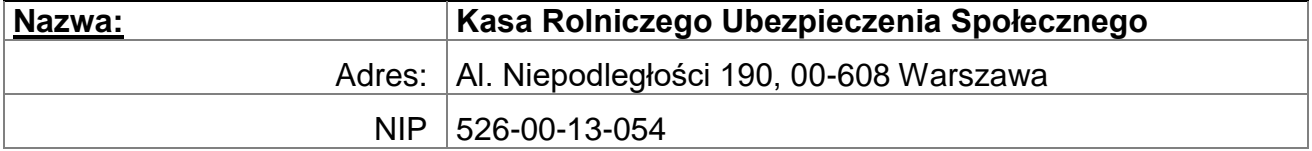

#### **Raport za okres:**

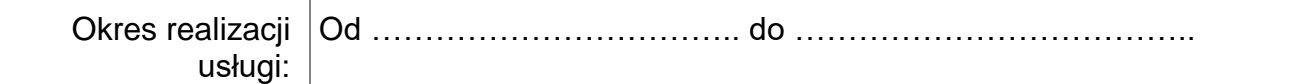

#### **Dostępność Aplikacji**

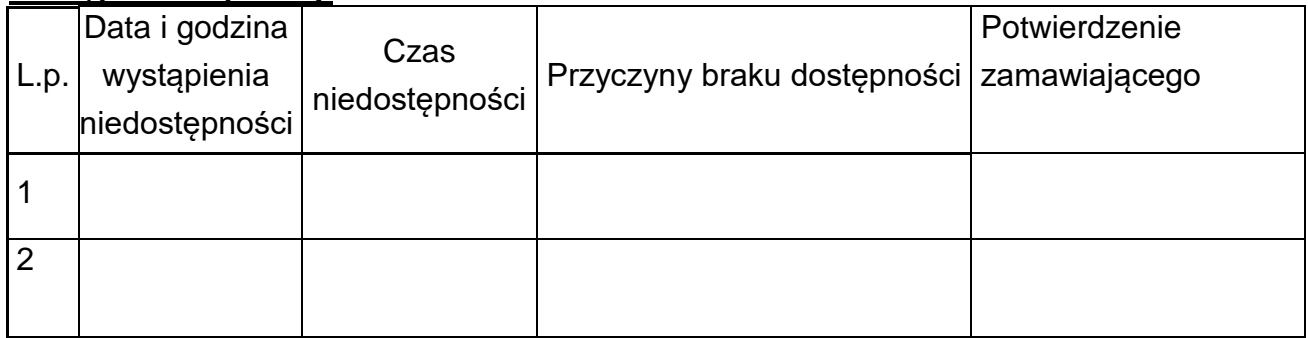

#### **Udzielono następujących Konsultacji bezpośrednich/Modyfikacji**

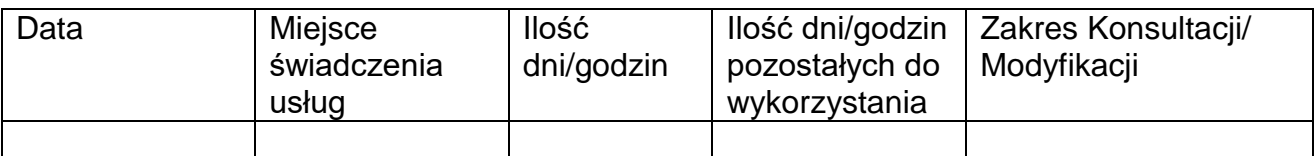

#### **Wykonano następujące prace (dotyczy usuwania błędów wykrytych przez Wykonawcę oraz aktualizacji oprogramowania):**

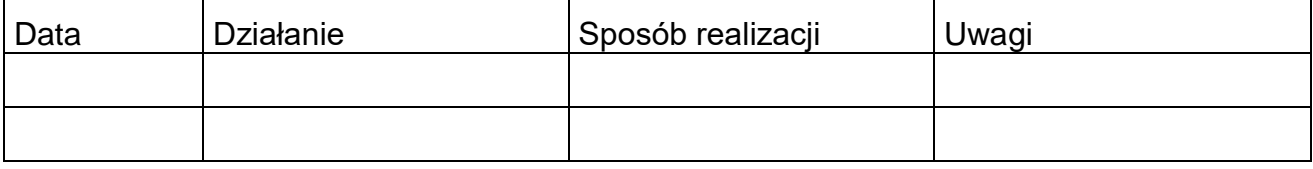

# **Wykonano następujące prace (dotyczy usuwania błędów zgłoszonych przez KRUS):**

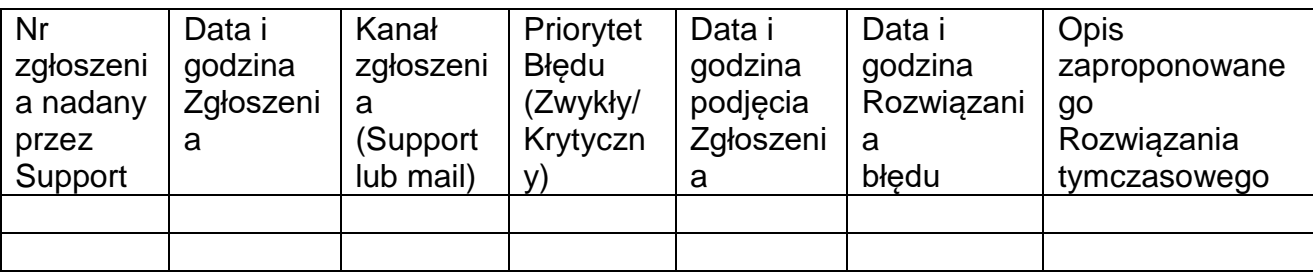

# ...........................................................

# pieczęć i podpis Wykonawcy

## **Zamawiający:**

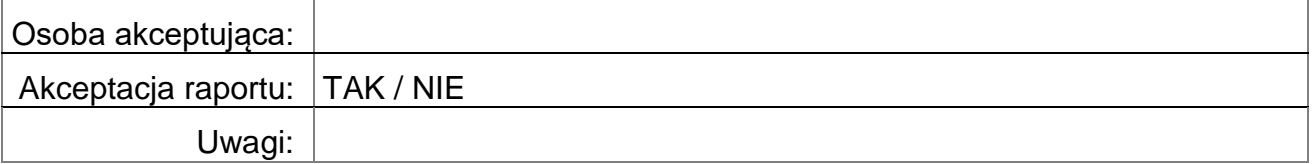

 ................................................................. pieczęć i podpis Zamawiającego

z dn. …………………….

## **Szczegółowy Opis Przedmiotu Zamówienia**

# **I. Funkcje realizowane przez eksploatowany Zintegrowany System Zarządzania**

- **Moduł modelowanie procesów, procedur i struktury organizacyjnej**
- 1. Program do modelowania procesów umożliwia:
	- 1) modelowanie procesu za pomocą GUI graficznego,
	- 2) automatyczne zapisywanie w bazie danych wszystkich informacji wprowadzanych podczas modelowania,
	- 3) sugerowanie możliwych elementów diagramu podczas modelowania,
	- 4) generowanie raportów modelowanych diagramów poprzez wybór predefiniowanego szablonu raportu, bez potrzeby logowania do innej aplikacji,
	- 5) definiowanie własnych typów diagramów oraz obiektów,
	- 6) tworzenie bazy terminów i definicji dla poszczególnych diagramów,
	- 7) modelowanie różnego typu diagramów dla procesów i struktur organizacyjnych o odrębnym wyglądzie obiektów,
	- 8) przeglądanie modelowanych procesów,
	- 9) wprowadzanie zmian procesu w zależności od potrzeb organizacyjnych na różnych poziomach zarządzania przy jednoczesnym płynnym przejściu pomiędzy poziomami procesu,
	- 10) możliwość importu i eksportu danych z i do innych narzędzi do modelowania procesów.
- 2. Mapa procesów zapewnia:
	- 1) modelowanie zidentyfikowanych procesów zachodzących w organizacji.
	- 2) podział na procesy główne i procesy pomocnicze,
	- 3) tworzenie procesów nadrzędnych (megaprocesów) oraz procesów na niższym poziomie dekompozycji,
	- 4) wskazanie powiązań, kolejności realizacji i przepływów informacyjnych pomiędzy poszczególnymi procesami,
	- 5) definiowanie odpowiedzialności za realizacje poszczególnych procesów,
	- 6) określanie początku i końca procesu,
	- 7) możliwość kopiowania informacji zawartych w atrybutach procesów do innych diagramów,
	- 8) zawierać opcję umożliwiającą wyrównywania zdefiniowanych obiektów w procesie upraszczającym jego modelowanie.
- 3. Diagram ról realizuje funkcje:
	- 1) przypisania odpowiedzialności za realizację poszczególnych ról w procesach za pomocą określenia stanowiska, jednostki organizacyjnej, osoby,
- 2) określenia osób odpowiedzialnych za poprawność merytoryczną i aktualizację opracowanych diagramów procesów,
- 3) umożliwienia wyświetlania przypisanych odpowiedzialności w poszczególnych procesach w przeglądarce internetowej,
- 4) modelowania powyższych zależności w odrębnych diagramach odpowiedzialności.
- 4. Struktura organizacyjna realizuje funkcje:
	- 1) tworzenia odrębnych struktur dla: całej Kasy, centrali, biur centrali, oddziałów regionalnych, placówek terenowych,
	- 2) graficznego wyodrębnienia obiektów opisujących jednostki organizacyjne, stanowiska, pracownika celem uproszczenia odczytu diagramów,
	- 3) budowania poddiagramów poszczególnych komórek organizacyjnych szczegółowo opisujących osoby zatrudnione w danej komórce,
	- 4) ograniczenia poprzez stworzoną strukturę organizacyjną dostępu do dokumentacji systemowej dotyczącej jedynie procesów w których uczestniczą pracownicy zaangażowani w realizację tych procesów.
- 5. Edytor modelowanie procedur w formie graficznej realizuje:
	- 1) możliwość tworzenia szczegółowych procedur postępowania w formie graficznej,
	- 2) modelowane procedury posiadają odmienny od struktury organizacyjnej graficzny zestaw obiektów,
	- 3) modelowane procedury pozwalają na modelowanie obiektów:
		- a. jednostka organizacyjna
		- b. stanowisko
		- c. grupa
		- d. rola
		- e. funkcja
		- f. zdarzenie
		- g. operator "and" (i)
		- h. operator "xor"(albo)
		- i. operator "or" (lub)
		- j. dokument
		- k. dokument zewnętrzny
		- l. dokument związany
		- m. rejestr dokumentów
		- n. formularz
		- o. zapis
		- p. aplikacja wspierająca
		- q. wejście/ wyjście do/ z innego procesu
	- 4) procedury postępowania dla każdego z powyższych zapewniają możliwość uzupełnienia opisu obiektów poprzez dodatkowe atrybuty,
	- 5) dostępna jest funkcja umożliwiająca kopiowanie, przesuwanie, wyrównywanie obiektów,
- 6) oprogramowanie podpowiada możliwe elementy diagramu podczas modelowania,
- 7) podczas tworzenia procedur oprogramowanie pozwala na bezpośrednie wykorzystanie obiektów i informacji zdefiniowanych w procesach oraz w strukturach organizacyjnych,
- 8) w oparciu o zamodelowaną procedurę graficzną należy oprogramowanie zapewnia możliwość generowania informacji dotyczących przebiegu postępowania w wersji tabelarycznej,
- 9) w poszczególnych procedurach jest zapewniona możliwość listowania zapisów potwierdzających wykonanie założonych czynności wraz z ich opisem poprzez parametry:
	- a. miejsca powstawania i przechowywania zapisu,
	- b. formy przechowywania zapisu,
	- c. okresu przechowywania zapisu,
	- d. postępowania po okresie przechowywania zapisu,
	- e. klasyfikacji zapisu do zdefiniowanych grup.
- 10) dostępna jest funkcja generowanie raportów modelowanych procedur poprzez wybór predefiniowanego szablonu raportu, bez potrzeby logowania do innej aplikacji,
- 11) dostępna jest funkcja tworzenie bazy terminów i definicji dla poszczególnych diagramów.
- 6. Przeglądarka procesów i diagramów procedur umożliwia:
	- 1) możliwość szybkiego przeglądania zamodelowanych procesów i przechodzenia pomiędzy procesami poprzez kliknięcie na diagram główny,
	- 2) dostęp do procesów z menu głównego oprogramowania, z ograniczeniem dostępu zgodnie z ustalonymi uprawnieniami użytkowników,
	- 3) płynne przechodzenie z diagramów opisujących megaprocesy do procedur szczegółowych obowiązujących w tych procesach,
	- 4) możliwość klasyfikowania procesów i procedur w grupy przynależności,
	- 5) możliwość przeglądania archiwalnych wersji procesów i procedur.

## **II. Moduł modelowanie procesów, procedur i struktury organizacyjnej umożliwia:**

- 1) edycję diagramów ról przez koordynatorów Oddziałów Regionalnych (OR) dla każdego OR muszą być sporządzone diagramy ról. Koordynator danego OR zarządza diagramem ról dla swojego regionu. Koordynator nie może tworzyć swoich obiektów tylko używać istniejące,
- 2) eksport struktury organizacyjnej w formacie plików płaskich wraz z informacjami o podległościach.

## **III. Moduł do udostępniania dokumentacji za pośrednictwem przeglądarki internetowej**

Moduł do udostępniania ok. 8 000 pracowników dokumentacji za pośrednictwem przeglądarki w przejrzystej formie graficznej oraz jako tekstowe opisy skorelowany z oprogramowaniem do tworzenia dokumentacji i zaciągający z niego dane. Moduł ten ma zapewnia:

- 1) administratorowi dodawanie użytkowników dla całej KRUS (administrator ma widzieć wszystkich użytkowników i może dokonywać zmian),
- 2) koordynatorom Oddziałów Regionalnych (OR) dodawanie użytkowników dla swojej jednostki organizacyjnej (koordynator OR widzi tylko użytkowników swojej jednostki organizacyjnej i może dokonywać zmian stanowisk w jej obrębie),
- 3) użytkownikowi konfigurowanie wyglądu dokumentacji oraz skalowanie diagramów bez utraty jakości jak również czytanie opisów bezpośrednio na diagramach,
- 4) udostępnianie zawartości dokumentacji w całości lub selektywnie, zależnie od uprawnień konkretnego użytkownika (pracownika),
- 5) powiadamianie użytkowników o każdej zmianie, która nastąpiła na procedurze i dotyczy zakresu ich obowiązków. Wszystkie zmiany są rejestrowane,
- 6) tworzenie archiwum. Użytkownik winien mieć zapewniony dostęp do wcześniejszych wersji dokumentacji,
- 7) dostęp wszystkich użytkowników do modułu e-Learning,
- 8) wszystkim użytkownikom możliwość przesyłania wniosków o zmianę do konkretnych użytkowników (właścicieli procedur, pełnomocnika idt). Wnioski o zmiany przesyłane przez użytkowników systemu – w wersji elektronicznej – dotyczące procesów i procedur – przesyłane odpowiednio do właścicieli, następnie do Pełnomocnika Prezesa KRUS ds. ZSZ oraz możliwość kierowania wniosku bezpośrednio do Pełnomocnika Prezesa KRUS ds. ZSZ,
- 9) informowanie użytkowników o istotnych sprawach dotyczących KRUS oraz systemu – aktualnie jest to zakładka KOMUNIKATY,
- 10)definiowanie przez administratora tzw. "użytkownika uprzywilejowanego",
- 11)wypełnianie i zapisywanie predefiniowanych dokumentów dostępnych dla użytkowników systemu w formacie plików: word, excel,
- 12)uprawnionym użytkownikom informację, kto nie zapoznał się z aktualną dokumentacją. W przypadku, gdy użytkownik nie zapozna się ze zmianami, oprogramowanie przypomina mu o nich.

## **IV. Moduł e-learningowy realizuje:**

- 1) automatyczne przygotowywanie materiałów szkoleniowych na podstawie informacji o realizowanych przez pracownika czynnościach w ramach procesów,
- 2) automatyczne przygotowywanie testów wiedzy dotyczące zakresu procesów dla konkretnego stanowiska w strukturze organizacyjnej.
	- a. dwa rodzaje testów:
		- sprawdzające wiedzę z zakresu organizacji,
		- sprawdzające znajomość procedur,
- b. rodzaje pytań:
	- wyboru (jedno- lub wielokrotnego),
	- z jedną odpowiedzią TAK/NIE,
- 3) uwzględnianie zmian w dokumentacji tworzenie nowego testu w przypadku zmiany w procedurze,
- 4) możliwość zwolnienia wybranego pracownika ze zdawania określonego/ych testu/ów,
- 5) możliwość grupowego zwalniania pracowników ze wszystkich testów learningowych jednocześnie, bez konieczności wchodzenia w konto każdego pracownika i w każdy test do niego przypisany,
- 6) możliwość anulowania zwolnienia z testów,
- 7) uwzględnienie okresu rozliczeniowego do zdawania testów,
- 8) uruchomienie wielu testów jednocześnie dla wskazanych pracowników oraz dla wszystkich pracowników,
- 9) tworzenie własnych testów:
	- a. definiowanie grup testów,
	- b. definiowanie testów w poszczególnych grupach, dla testu określanie nazwy i procentowego progu zdawalności,
	- c. definiowanie w teście dowolnej liczby pytań logicznych (tak/nie) lub wielokrotnego wyboru,
	- d. przydzielanie testów poszczególnym stanowiskom, osobom,
	- e. oddzielenie testów oraz ich wyników od generowanych automatycznie,
- 10)dostęp do statystyk w zakresie:
	- a. widoku użytkownika:
		- zawiera informacje o:
			- 1. testach przypisanych do zdania,
			- 2. ich aktualnym statusie zaliczony, niezaliczony, brak próby zaliczenia, zwolnienie z testu,
			- 3. osiągniętym wyniku,
			- 4. liczbie prób zaliczenia poszczególnych testów,
		- pozwala:
			- 1. Użytkownikowi sprawdzić historię zdawania własnych testów, poprzez podgląd:
				- a) wyników każdej próby zdawania testu,
				- b) szczegółowych odpowiedzi udzielanych na każde pytanie w ramach każdego testu,
	- b. widoku administratora:
		- zawiera informacje o:
			- 1. o ogólnej ilości testów przypisanych do zdania, ilości testów zaliczonych, ilości testów pozostałych do zdania, ilości testów ze zdawania, z których dany pracownik jest zwolniony oraz ogólny wynik procentowy zdawalności ilości testów przez każdego pracownika w podziale na poszczególne jednostki organizacyjne – ranking osób,
- 2. rankingu zdawalności w poszczególnych jednostkach organizacyjnych – ranking jednostek organizacyjnych z opcją drill-down według hierarchii jednostek organizacyjnych:
	- a) w pierwszym widoku prezentowane tylko OR i Centrala,
	- b) kliknięcie danej jednostki powoduje przejście do rankingu PT w danym OR/jednostek w Centrali,
	- c) na dalszym poziomie przejście do rankingu osób w danej jednostce,
- c. widoku dostępnym dla każdego użytkownika zawiera informacje o:
	- 1. testach przypisanych do zdania,
	- 2. aktualnym statusie przypisanych pracownikom testów zaliczony, niezaliczony, brak próby zaliczenia, zwolnienie z testu,
	- 3. osiągniętym wyniku,
	- 4. liczbie prób zaliczenia poszczególnych testów,
- d. zezwala administratorowi:
	- 1. sprawdzić historię zdawania testów każdego pracownika , poprzez podgląd:
		- a) wyników każdej próby zdawania testu
		- b) szczegółowych odpowiedzi udzielanych na każde pytanie w ramach każdego testu.

Koordynator OR ds. ZSZ dla swej "macierzystej" jednostki organizacyjnej oraz administrator dla całego KRUS-u ma możliwość exportu /zapisu w formacie plików płaskich każdego raportu ze statystykami,

- e. Zapewnia możliwość konfiguracji w zakresie:
- 1. Ustawienia wyniku procentowego potrzebnego do zaliczenia testu.
- 2. Zwalniania użytkowników ze zdawania wybranych testów.

#### **V. Moduł kontrola zarządcza:**

#### **1. Analiza ryzyka realizowana poprzez:**

- 1) definiowanie przeglądów planowanie przeglądów, w tym uruchomienie kaskadowej analizy ryzyka dla:
	- a. całego KRUS (uruchamiany przez administratora),
	- b. wybranego OR (uruchamiany przez koordynatora danego OR),
	- c. dla wybranej grupy tematycznej (bezpieczeństwo informacji, antykorupcja, operacyjne, strategiczne, finansowe itp.),
- 2) definiowanie przeglądu polegające na:
	- a. ustaleniu daty przeglądu,
	- b. ustaleniu managerów ryzyka którzy będą dokonywali przeglądu,
- c. wyborze zakresu merytorycznego przeglądu ( wybór ryzyka podlegających przeglądowi),
- d. wyborze celów podlegających przeglądowi,
- 3) dokonywanie przeglądu:
	- a. wybór ryzyka, które każdy z menadżerów ryzyka ma oceniać,
	- b. przypisanie i ocena środków kontroli,
	- c. określenie prawdopodobieństwa dla ryzyka,
	- d. określenie skutku dla ryzyka,
	- e. automatyczne obliczenie wartości dla każdego ryzyka,
	- f. analiza wartości ryzyka przez poszczególnych koordynatorów regionalnych,
	- g. przesyłanie ocenionego ryzyka w zależności od wyników do różnych osób,
	- h. 3 stopniowa analiza ryzyka na szczeblach terenowym, regionalnym i centralnym,
	- i. możliwość zarządzania ryzykiem lokalnie i centralnie,
	- j. raportowanie mierników przypisanych do poszczególnych celów/ryzyk,
	- k. porównywanie mierników z wartością oczekiwaną,
- 4) tworzenie planów postępowania z ryzykiem:
	- a. identyfikacja działań podejmowanych w związku poziomem danego ryzyka,
	- b. identyfikacja osoby odpowiedzialnej za zadanie,
	- c. identyfikacja czasu realizacji,
	- d. monitorowanie przez system terminowości realizacji prac,
	- e. ocena skuteczności podjętych działań,
	- f. przesyłanie w ramach systemu statusu i skuteczności realizowanych działań.
- 5) konfigurację w zakresie:
	- a. tworzenia i edycji listy ryzyk,
	- b. opisu ryzyk,
	- c. tworzenia i edycji listy środków kontroli,
	- d. tworzenia i edycji skal ocen,
	- e. tworzenia różno-wymiarowych kostek ryzyka,
	- f. identyfikacji celów strategicznych,
	- g. opisu celów strategicznych,
	- h. tworzenia i edycji mierników,
	- i. tworzenia i edycji słowników,
	- j. definiowania menadżerów ryzyk,
- 6) sporządzania raportów dotyczących:
	- a. zaplanowanych przeglądów,
	- b. statusu dla uruchomionych przeglądów,
	- c. wyników przeglądów,
	- d. raportów z ryzyk wedle statusów,
- e. możliwości podejmowania działań bezpośrednio z systemu na podstawie raportów,
- f. map ryzyka; statusów działań podejmowanych w ramach planu postępowania z ryzykiem,
- g. porównywania różnych przeglądów,
- h. raporty winny być generowane jako interaktywna strona www klikając w poszczególne elementy raportu powinna być możliwość wyświetlenia szczegółów poszczególnych przeglądów i innych elementów.

#### **2. Zarządzanie miernikami**

Moduł umożliwia definiowanie mierników, generowanie okresowo lub "ad hoc" przeglądów mierników oraz monitorowanie wyników tych przeglądów. Zakładki dostępne w module:

## 1) **Przegląd mierników**

Lista przeglądów mierników wg pozycji:

- 1. Numer ID
- 2. Nazwa przeglądu
- 3. Częstotliwość
- 4. Data generowania
- 5. Termin wykonania
- 6. Akcja

W polu akcja dostepne opcje:

- Edytuj - możliwość wprowadzania wartości mierników - zgodnie z uprawnieniami użytkownika,

- Podgląd Oddz. - podgląd mierników w ramach wybranego OR - zgodnie z uprawnieniami użytkownika,

- Podgląd KRUS - podgląd mierników w całej KRUS- zgodnie z uprawnieniami użytkownika,

- Podgląd miernik - podgląd danego miernika w całej KRUS- zgodnie z uprawnieniami użytkownika,

- Ustal wskaźnik - możliwość ręcznego ustawienia wartości miernika - opcja dla administratora,

#### 2) **Generowanie przeglądu**

Umożliwia uruchomienia ręcznego przeglądu mierników - z opcją wyboru mierników jakie mają podlegać przeglądowi oraz terminu wykonania przeglądu - zgodnie z uprawnieniami użytkownika.

#### 3) **Karty niezgodności**

Automatyczne generowanie dla pracowników - uprawnionych do dodawania formatki do dodawania kart niezgodności(skan) w przypadku nieosiągnięcia wartości oczekiwanej miernika - dostępne pozycje:

Pola w tabeli zbiorczej:

- 1. numer identyfikacyjny,
- 2. numer karty niezgodności,
- 3. Opis niezgodności,
- 4. Data i czas utworzenia,
- 5. Jednostka/komórka organizacyjna,
- 6. Osoba zgłaszająca niezgodność,
- 7. akcja:
- edytui,
- załącz,
- pobierz.

## 4) **Mierniki**

Umożliwia edycję listy mierników przez osoby uprawnione. Dostępne pozycje:

- 1.  $-Lp$ .
- 2. Numer z księgi procesów numer identyfikacyjny danego miernika,
- 3. Nazwa miernika pole opisujące funkcjonowanie danego miernika,
- 4. Zakres lista rozwijana do wyboru zakresu miernika
	- C dostęp mają pracownicy centrali,
	- OR dostęp mają koordynatorzy,
	- C i OR dostęp mają pracownicy centrali oraz koordynatorzy,
- 5. Wartość pole do określenia wartości oraz jednostki dla miernika [dni, procenty, zł),
- 6. Monitoring lista rozwijana z okresem monitorowania. Do wyboru (rocznie, półrocznie, kwartalnie, indywidualnie)Odpowiedzialny - lista rozwijana do wyboru osoby odpowiedzialnej za dany miernik Aktywny tak/nie - pole, które określa czy dany miernik ma być aktywny i dostępny dla pozostałych użytkowników. Do generowania przeglądów mierników będą brane tylko mierniki które mają ustawiony status AKTYWNY na "Tak",
- 7. Akcja edytuj/usuń Możliwość usuwania i edycji istniejących mierników oraz dodawanie nowych mierników.

## 5) **Monitoring mierników**

Zakładka umożliwia automatyczne generowanie przeglądów mierników - wg kryterium ustawionego w polu monitoring - (rocznie, półrocznie, kwartalnie, indywidualnie).

Ustalana data pierwszego uruchomienia przeglądu - przez osobę z uprawnieniami - oraz czas w jakim użytkownicy uprawnieni mają wprowadzić uzyskane wartości.

Dostęp do zakładek w module możliwy jest według poziomów uprawień dla:

- **a) Koordynator OR ds. ZSZ**  w obrębie swojej jednostki organizacyjnej będzie miał dostęp do pozycji menu:
	- 1. Przeglądy mierników,
- 2. Karty niezgodności,
- **b) Dyrektor Biura/Zespołu Centrali**  będzie miał dostęp do pozycji menu:
	- 1. Przeglądy mierników,
	- 2. Karty niezgodności,
- **c) Biuro OP**  pracownik Biura OP będzie miał dostęp do pozycji menu:
	- 1. Przeglądy mierników,
	- 2. Generowanie przeglądu,
	- 3. Karty niezgodności,
	- 4. Mierniki,
	- 5. Monitoring,
- **d) Pracownik Biura/Zespołu Centrali**  będzie miał dostęp do pozycji menu:
	- 1. Przeglądy [tylko podgląd mierników z ich pionu merytorycznego] Dodatkowo moduł ma posiadać możliwość ręcznego udostępnienia przeglądu / wyników przeglądu osobie wskazanej z imienia i nazwiska lub stanowiska.
- **e) Pracownik KRUS** będzie miał dostęp do odczytu wartości mierników dla istniejących i przyszłych przeglądów mierników w obrębie swojej jednostki organizacyjnej.

# **VI. Moduł biblioteka dokumentów**

- 1) administrator posiada możliwość:
	- a. utworzenia nowej grupy głównej,
	- b. edytowania grupy głównej,
	- c. utworzenia nowej podgrupy,
	- d. edytowania podgrupy,
	- e. wyznaczania administratora biblioteki,
	- f. ustalania grup stanowisk do rozdzielnika,
	- g. dodawania dokumentów do grupy,
	- h. przenoszenia dokumentów pomiędzy grupami,
	- i. kasowania dokumentów w grupie,
	- j. wyznaczenia administratora grupy,
	- k. kasowania grupy,
	- l. dostępu do archiwum w celu zweryfikowania stanu zapoznania się użytkowników z danym dokumentem,
	- m. przypisania nadzorującego dany dokument;
- 2) użytkownik posiada możliwość:
	- a. przeglądania i zapisu dokumentów w bibliotece przypisanych zgodnie z rozdzielnikiem,
	- b. wyszukiwania dokumentów kryterium wyraz/wyrazy z tytułu dokumentu lub ich fragmenty, w różnych grupach, wg. nadzorującego, w zadanym przedziale czasowym wydania. Proces wyszukiwania oparty o wyszukiwarkę działającą po zadanym haśle oraz rozwijany skorowidz haseł działający analogicznie jak w ogólnodostępnych na rynku programach - systemach informacji prawnej.
- 3) Pracownik KRUS ma automatyczny dostęp podglądu do wszystkich dokumentów zamieszczonych w Bibliotece dokumentów,
- 4) Wprowadzone dokumenty wyświetlane są chronologicznie bez konieczności stosowania opcji drill-down.

# **VII. Moduł wnioski o zmianę**

Program umożliwia zgłaszanie wniosków o zmianę w systemie (zarówno z poziomu każdej procedury jak i ogólnego dotyczącego systemu) każdemu pracownikowi wraz z podglądem statusu realizacji każdego wniosku. Wnioski z poziomu procedur - przekazywane mają być do rozpatrzenia przez właściciela procedury/ wnioski ogólne - do rozpatrzenia przez Pełnomocnika Prezesa KRUS ds. ZSZ Dostępne zakładki:

- Nierozpatrzone
- do akceptacji Pełnomocnika Prezesa KRUS ds. ZSZ
- zaakceptowane
- zrealizowane
- odrzucone

Program zapisuje i wyświetla każdą zmianę w realizacji wniosku - zapis daty i godziny zmiany oraz osoby która dokonała zmiany.

Aplikacja umożliwia wydrukowanie wniosku o zmianę.

Uprawnione osoby posiadają możliwość:

- użytkownik zgłoszenie wniosku, dostępne pola:
- temat wniosku
- opis zmiany
- uzasadnienie
- dołącz plik
- wyślij wniosek
- anului
- właściciel procedury zmiana statusu wniosku (przekazanie do akceptacji przez Pełnomocnika prezesa KRUS ds. ZSZ/odrzucenie wniosku), dodanie komentarza, obsługa wniosków dot. procedur będących pod jego nadzorem
- administrator zmiana statutu wniosku (łącznie z usunięciem i zamknięciem), widok/obsługa wniosków z całej organizacji

Realizowana ścieżka obiegu wniosków:

- Osoba zgłasza wniosek o zmianę procesu/procedury/w systemie. Po wysłaniu wniosku dotyczącego procesu/procedury osoba wniosek znajdzie się w widoku Nierozpatrzone. Gdy wysłany wniosek dotyczy zmiany w systemie, czyli został wysłany bezpośrednio do Administratora, użytkownik odnajdzie go w zakładce Do akceptacji Pełnomocnika Prezesa KRUS ds. ZSZ;
- Wniosek trafia do właściciela procesu/procedury/Administratora. Właściciele znajdą je wybierając opcję Nierozpatrzone, Administrator natomiast wybierając opcję Do akceptacji Pełnomocnika Prezesa KRUS ds. ZSZ
- Właściciel/Administrator może odrzucić wniosek (wtedy system zamyka

ścieżkę), albo zatwierdzić wniosek (wtedy system kontynuuje);

- Jeśli właściciel zaakceptuje wniosek, trafia on do Administratora, który może go odrzucić (wtedy system zamyka ścieżkę), albo zatwierdzić (wtedy system kontynuuje). Wniosek ten znajduje się teraz w zakładce Do akceptacji Pełnomocnika prezesa KRUS ds. ZSZ.
- Wnioski zaakceptowane przez Pełnomocnika Prezesa KRUS ds. ZSZ (Administratora) znajdują się w zakładce Zaakceptowane. W tej zakładce wnioski oczekują na realizację.
- Wykonanie niezbędnych zmian sygnalizuje Administrator opcją "zrealizuj wniosek" po wykonaniu niezbędnych zmian, wniosek trafia do zakładki Zrealizowane.
- Wnioski o zmianę dotyczące procesów i procedur wysyła się z poziomu podglądu procedury. Propozycje zmian dotyczące systemu użytkownik wysyła wykorzystując opcję zgłoś wniosek o zmianę w systemie.

# **VIII. Teleadresowy informator KRUS**

Moduł zawiera wszystkie niżej wymienione pola.

Podział na dwie części "Wyszukaj:" i "Wynik wyszukiwania:".

## **I. Wyszukaj:**

- 1. Nazwisko;
- 2. Imię;
- 3. Drugie Imię;
- 4. Stanowisko;
- 5. Komórka organizacyjna;
- 6. Jednostka organizacyjna;
	- a) Centrala + Oddziały Regionalne, Centrala, Odziały Regionalne (z możliwością wyboru jednego),
	- b) Oddział Regionalny + Placówki Terenowe, Oddział Regionalny, Placówka Terenowa,
- 7. Adres;
- 8. Telefon IP;
- 9. Telefon stacjonarny;
- 10.Adres e-mail;
- 11.Faks;
- 12.Uprawnienia;
- 13.Wyszukaj;
- 14.Anuluj.

## **II. Wynik Wyszukiwania:**

- 1. Drukuj wynik wyszukiwania (MS Word lub EXCEL).
- 2. Wynik wyszukiwania powinien zawierać wszystkie informacje określone w części "Wyszukaj".

## **IX. Wymagania niefunkcjonalne**

- **1.** System zainstalowany na systemie Linux lub Windows 7/10/2008R2 w oparciu o bazę danych MariaDB lub inne rozwiązanie OpenSource.
- **2.** System musi być zintegrowany z Active Directory.
- **3.** System musi posiadać narzędzia pozwalające na wykonanie kopii bezpieczeństwa.
- **4.** System musi pracować w architekturze wielowarstwowej uruchamianej poprzez przeglądarkę internetową w oparciu o serwer aplikacyjny.
- **5.** Zapewnienie zarządzania prawami dostępu użytkowników do zasobów w oparciu o mechanizm ról systemowych.
- **6.** Posiadanie rozbudowanego systemu uprawnień do danych (użytkownik widzi wyłącznie określone dane pracowników do których dostał uprawnienia).
- **7.** Posiadanie rozbudowanego systemu uprawnień do funkcji systemu (użytkownik widzi wyłącznie ekrany i funkcje do których został upoważniony).
- **8.** System musi umożliwiać dostęp do wszystkich dostępnych użytkownikowi zasobów systemu poprzez jedną konsolę dostępu – po jednokrotnym wpisaniu hasła i nazwy użytkownika.
- **9.** System musi być poprawnie interpretowany i dostępny przez co najmniej niżej wymienione przeglądarki: Google Chrome, Microsoft Internet Explorer oraz w ich odpowiednikach w urządzeniach mobilnych.
- **10.**Korzystanie z systemu nie będzie wymagało konieczności instalacji po stronie użytkownika dodatkowego oprogramowania.
- **11.**Rozwiązanie powinno zapewnić polskojęzyczny interfejs z użytkownikiem oraz polskojęzyczne wartości danych przechowywanych w systemie (sortowanie, reprezentacja dat, liczb).

Załącznik nr 4

do Umowy nr ……

z dn. ………………..

Warszawa, dnia ............................

#### **PROTOKÓŁ ODBIORU USŁUGI KONSULTACJI BEZPOŚREDNICH/MODYFIKACJI\***

#### **Dane zamawiającego:**

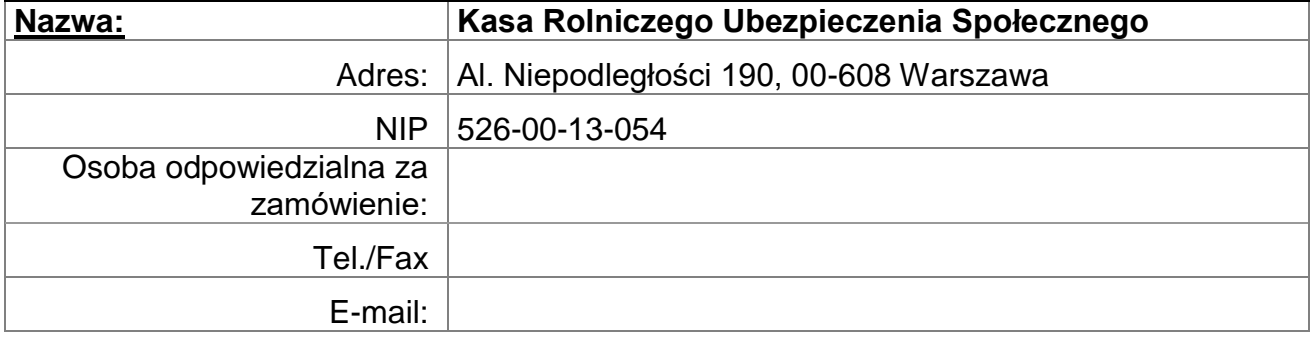

#### **Zamówienie:**

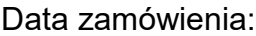

#### **Potwierdzam wykonanie następujących usług:**

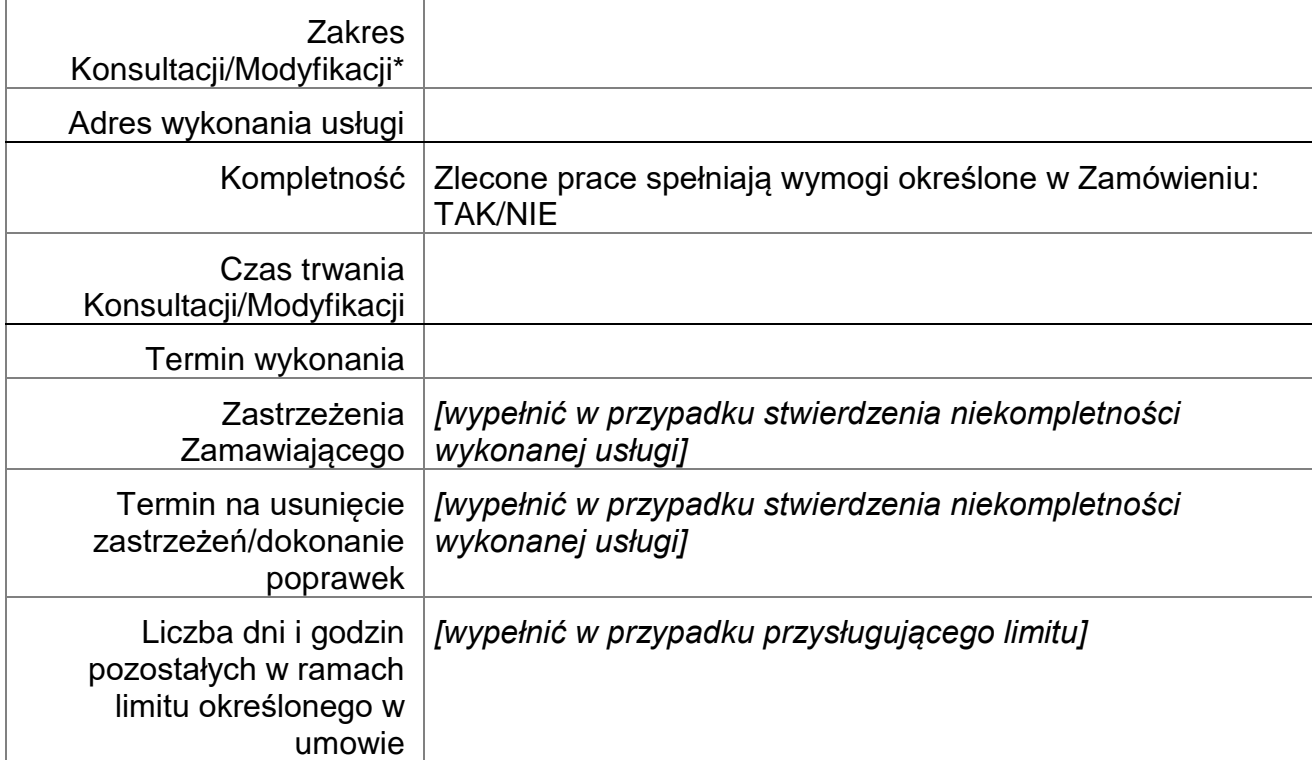

……………………………… …………………………

Wykonawca **Zamawiający** 

Załącznik nr 5 do Umowy nr …… z dn. ……………….. Warszawa, dnia ............................

## **Protokół odbioru przejęcia utrzymania Zintegrowanego Systemu Zarządzania**

W dniu ……………….. w ramach realizacji Umowy nr ……………….., w siedzibie Centrali KRUS w Warszawie Al. Niepodległości 190, dokonano odbioru wykonania prac: ………………………………………………………………………………………………...……… ………………………………………………………………………………………….......

Oprogramowanie Zintegrowanego Systemu Zarządzania zostało przyjęte/nieprzyjęte**\***  uwagi:

…………………………………………………………………………………………………... …………………………………………………………………………………………………...  $\mathcal{L}^{\text{max}}_{\text{max}}$ …………………………………………………………………………………………………...

\* - niepotrzebne skreślić

**ZAMAWIAJĄCY WYKONAWCA**

# **Rozdział III – Formularz oferty i Załączniki do SIWZ**

#### **Formularz oferty**

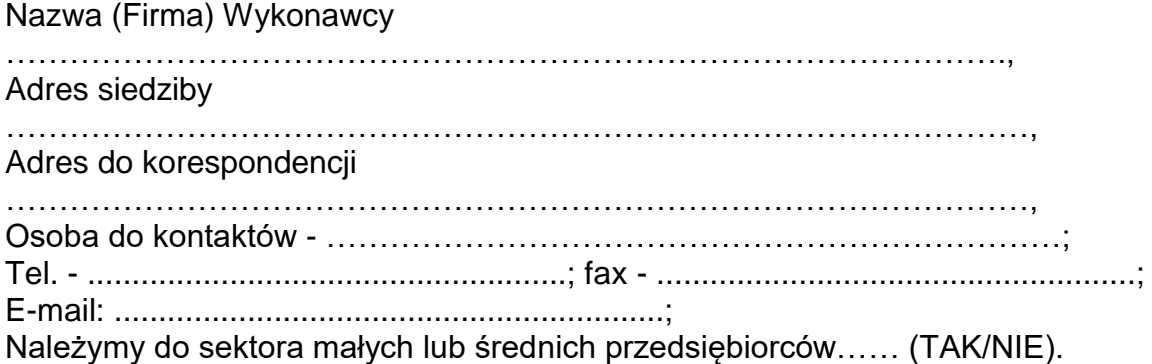

1. W odpowiedzi na ogłoszenie o zamówieniu, w postępowaniu o udzielenie zamówienia publicznego prowadzonego na podstawie art. 39 i nast. ustawy z dnia 29 stycznia 2004r. Prawo zamówień publicznych (t.j. Dz. U. z 2019r. poz. 1843) zwanej dalej PZP w trybie przetargu nieograniczonego pn.: **Świadczenie usługi utrzymania i modyfikacji Zintegrowanego Systemu Zarządzania (0000-ZP.261.13.2020)** przedkładamy niniejszą ofertę zgodnie z wymaganiami określonymi w SIWZ oraz oferujemy wykonanie przedmiotu zamówienia za cenę:

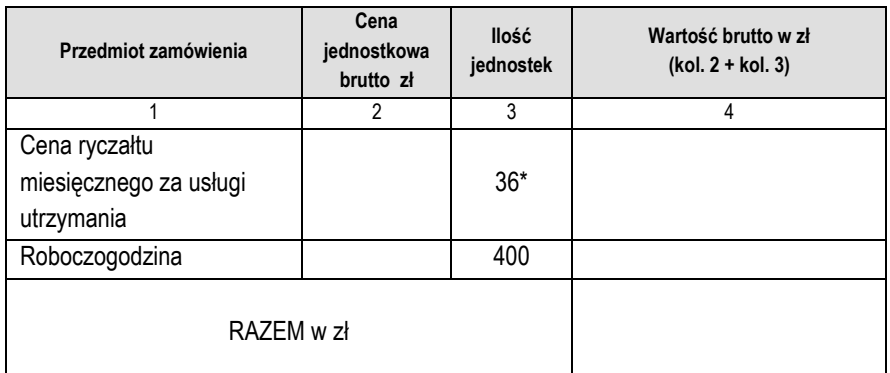

\*okres 36 miesięcy na potrzeby wyliczenia ceny oferty został wyliczony z uwzględnieniem rozpoczęcia świadczenia usługi utrzymania od dnia 01.10.2020 do dnia30.09.2023r.

#### **1.1. Wynagrodzenie całkowite za wykonanie przedmiotu zamówienia wynosi ……………zł brutto (słownie:…………………………..), w tym VAT (……%).**

**1.2. Oferujemy Parametry utrzymaniowe SLA usługi utrzymania Zintegrowanego Systemu Zarządzania** w wymiarze:

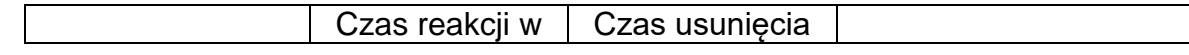

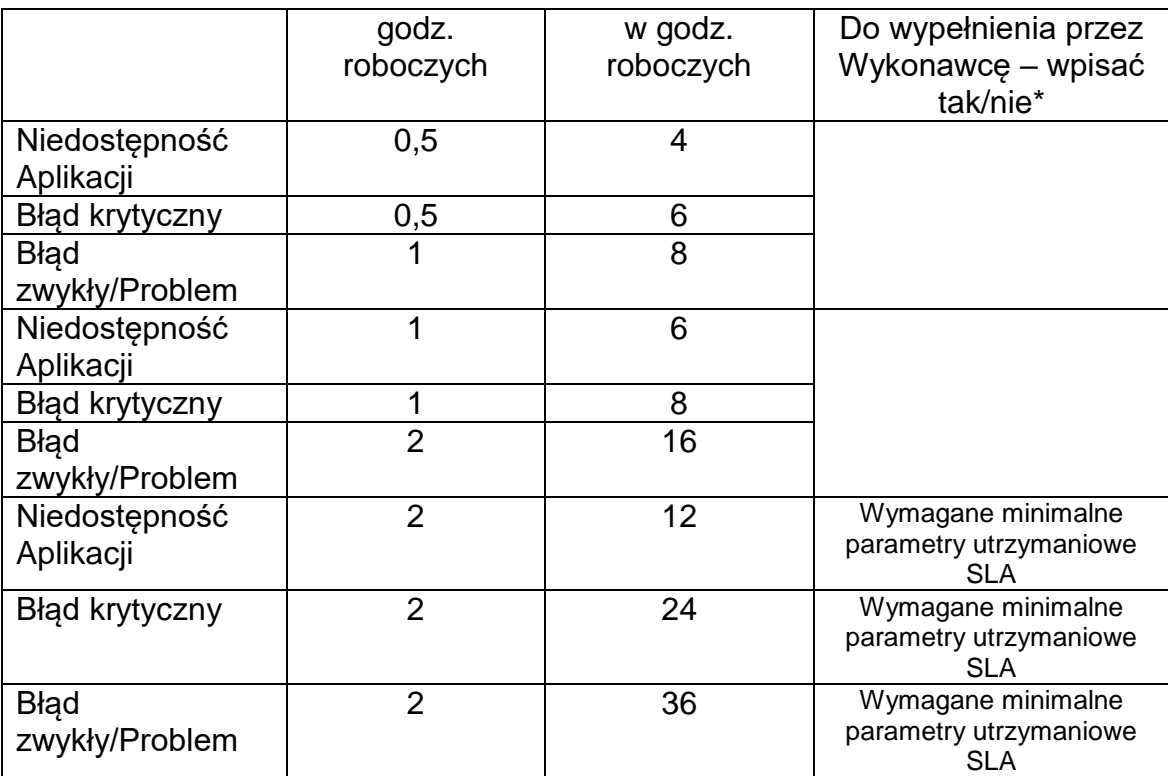

## **1.3. Oferujemy …….. konsultacji bezpośrednich w ramach usługi utrzymania Zintegrowanego Systemu Zarządzania** (wpisać: 4 lub 6).

W przypadku wpisania innej liczby lub nie wypełnienia pola, oferta Wykonawcy otrzyma 0 pkt w tym kryterium oceny ofert.

#### 2. Oświadczamy, że:

2.1. złożona przez nas oferta …………. **(wpisać: powoduje lub nie powoduje)\***  powstanie u Zamawiającego obowiązku podatkowego zgodnie z przepisami o podatku od towarów i usług dla:

……………………………………….……………......................................................... (wskazać nazwę (rodzaj) towaru lub usługi)

 o wartości ………………………………………… (wskazać wartość bez kwoty podatku).

- - 2.2.oferowany przez nas przedmiot zamówienia spełnia wszystkie wymagania określone przez Zamawiającego w SIWZ i zobowiązujemy się zrealizować przedmiot zamówienia na warunkach określonych w SIWZ;
	- 2.3.podana wyżej cena jest ostateczna i zawiera wszystkie koszty Wykonawcy.
	- 2.4.akceptujemy warunki płatności określone we Wzorze umowy.
	- 2.5.zapoznaliśmy się ze SIWZ, w tym z wzorem umowy, nie wnosimy zastrzeżeń i zobowiązujemy się do stosowania określonych warunków oraz w przypadku wyboru naszej oferty - do zawarcia umowy zgodnej ze złożoną ofertą oraz postanowieniami SIWZ, w miejscu i terminie wyznaczonym przez Zamawiającego;

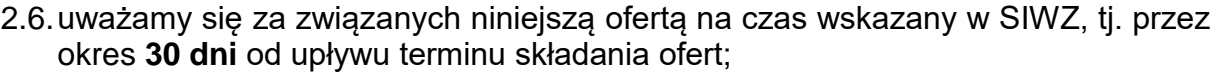

- 2.7.deklarujemy wniesienie zabezpieczenia należytego wykonania umowy w wysokości 3**%** ceny całkowitej brutto podanej w ofercie;
- 2.8. dokumenty wymienione w ofercie od strony ……… do strony ……… stanowią tajemnicę przedsiębiorstwa i nie mogą być ujawnione pozostałym uczestnikom postępowania;
- 2.9. wypełniłem obowiązki informacyjne przewidziane w art. 13 lub art. 14 RODO $^2$ wobec osób fizycznych, od których dane osobowe bezpośrednio lub pośrednio pozyskałem w celu ubiegania się o udzielenie niniejszego zamówienia $^3$  .
- 2.10. Osobą uprawnioną do kontaktów z Zamawiającym jest: Imię i nazwisko………………………………, tel.: ……………., adres e-mail: …………………………………………..

# 3. **Informacje o oświadczeniach lub dokumentach ogólnodostępnych:**

**a) Nazwa dokumentu/oświadczenia\* ………………………………………………………** 

**Adres strony internetowej: ………………………………………………………………**

- **b) Nazwa dokumentu/oświadczenia\* ………………………………………………………** 
	- **Adres strony internetowej: ………………………………………………………………**
- **c) Nazwa dokumentu/oświadczenia\* ………………………………………………………** 
	- **Adres strony internetowej: ………………………………………………………………**
- **\* niepotrzebne skreślić**

......................................... , dnia .......................... …………………………………

 */pieczęć i podpis osoby/osób upoważnionej/ych do reprezentowania Wykonawcy/* 

<sup>2</sup> Rozporządzenie Parlamentu Europejskiego i Rady (UE)2016/679 z dnia 27 kwietnia 2016r. w sprawie ochrony osób fizycznych w związku z przetwarzaniem danych osobowych i w sprawie swobodnego przepływu takich danych oraz uchylenie dyrektywy 95/46/WE (ogólne rozporządzanie o ochronie danych)(Dz.Urz. UE L 119 z 04.05.2016, str. 1). 3 W przypadku gdy Wykonawca nie przekazuje danych osobowych innych niż bezpośrednio jego dotyczących lub zachodzi wyłączenie stosowania obowiązku informacyjnego, stosownie do art. 13 ust. 4 lub art. 14 ust. 5 RODO treści oświadczenia Wykonawca nie składa (usunięcie treści oświadczenia np. przez jego wykreślenie).

#### *Załącznik nr 1 do SIWZ*

……………………………………

(nazwa i adres Wykonawcy)

## **OŚWIADCZENIE**

#### **w postępowaniu o udzielenie zamówienia publicznego w trybie przetargu nieograniczonego**

# *na świadczenie usługi utrzymania i modyfikacji Zintegrowanego Systemu Zarządzania*

Ja, niżej podpisany, reprezentując Wykonawcę, którego nazwa jest wskazana powyżej, jako upoważniony na piśmie lub wpisany w odpowiednich dokumentach rejestrowych, oświadczam, że:

- 1. Wykonawca nie podlega wykluczeniu z postępowania;
- 2. Wykonawca spełnia warunki udziału w postępowaniu;
- 3. Wykonawca zamierza powierzyć wykonanie części zamówienia następującym podwykonawcom:
	- a) …………………………………………..(nazwa i adres podwykonawcy) w następującym zakresie …………………………………………………… (podać część zamówienia, której wykonanie Wykonawca zamierza powierzyć podwykonawcy),
	- b) …………………………………………..(nazwa i adres podwykonawcy) w następującym zakresie …………………………………………………… (podać część zamówienia, której wykonanie Wykonawca zamierza powierzyć podwykonawcy).
- 4. Wykonawca powołuje się na zasoby następujących podmiotów:
	- a) …………………………………………..(nazwa i adres podmiotu) w następującym zakresie …………………………………………………………………………...… *(podać zakres w jakim wykonawca powołuje się na zasoby podmiotu),*
	- b) …………………………………………..(nazwa i adres podmiotu) w następującym zakresie ……………………………………………………………………………….

*(podać zakres w jakim wykonawca powołuje się na zasoby podmiotu),*

które to podmioty nie podlegają wykluczeniu z postępowania oraz spełniają warunki udziału w postępowaniu.

Miejscowość i data…………………….......................

Podpis (imię, nazwisko)………………………...........

(*Podpis osoby lub osób uprawnionych do reprezentowania wykonawcy w dokumentach rejestrowych lub we właściwym pełnomocnictwie).*

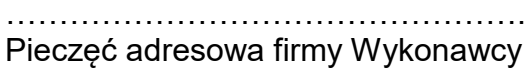

#### Nr postępowania: 0000-ZP-261.13.2020

#### **Wykaz usług**

Przystępując do udziału w postępowaniu o zamówienie publiczne prowadzone w trybie przetargu nieograniczonego na "**Świadczenie usługi utrzymania i modyfikacji Zintegrowanego Systemu Zarządzania",** na potwierdzenie spełniania warunków określonych w SIWZ w pkt 4.1.2. A oświadczam, że wykonywałem/wykonuję:

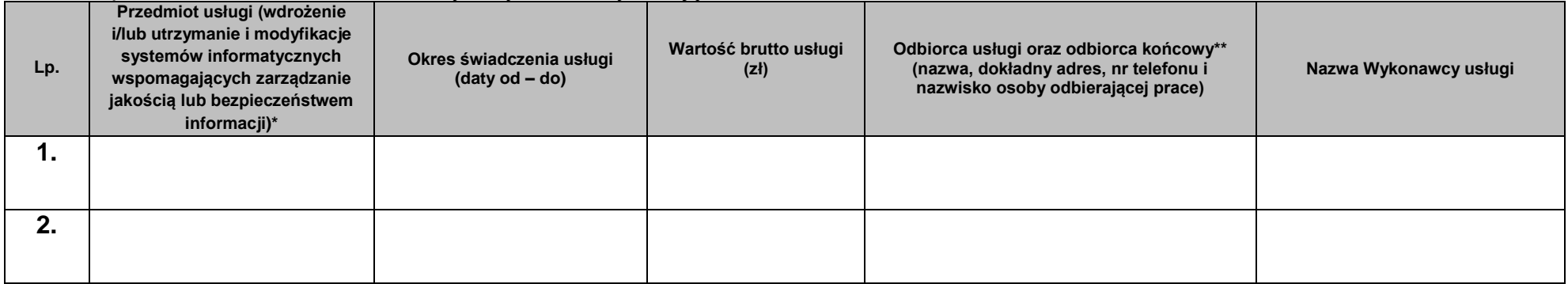

W załączeniu dowody określające, że usługi zostały wykonane należycie, przy czym dowodami, o których mowa, są referencje bądź inne dokumenty wystawione przez podmiot, na rzecz którego były wykonywane, a jeżeli z uzasadnionej przyczyny o obiektywnych charakterze Wykonawca nie jest w stanie uzyskać tych dokumentów – oświadczenie Wykonawcy. Wykaz powinien zawierać usługi na potwierdzenie spełnienia warunku udziału w niniejszym postępowaniu.

\* *W opisie przedmiotu usługi należy również przedstawić informacje dotyczące czy przedstawiona usługa przeszła proces certyfikacji lub recertyfikacji, na zgodność z normami ISO 9001 lub ISO/IEC 27001 lub równoważny, zakończony wynikiem pozytywnym .*

\*\* Zamawiający wymaga wskazania odbiorcy końcowego (użytkownika końcowego) tj. podmiotu, który "konsumuje" dostarczoną mu usługę (tj. nabył usługę na własny użytek), jeżeli odbiorca usługi nie był odbiorcą końcowym np. w przypadku kiedy wykonawca tej usługi był podwykonawcą. **Wykaz musi zawierać dokładne dane teleadresowe (kraj, miasto, ulicę, nr lokalizacji, nr telefonu) podmiotów na rzecz których Wykonawca świadczył wskazane usługi.** 

...................................... , dnia .............2020r. ……………………………………..

podpis upoważnionego(ych) przedstawiciela(i) Wykonawcy

…………………………………………. Pieczęć adresowa firmy Wykonawcy

#### Nr postępowania: 0000-ZP-261.13.2020

#### **Tabela 1: Wykaz osób**

Przystępując do udziału w postępowaniu o zamówienie publiczne prowadzone w trybie przetargu nieograniczonego na "**Świadczenie usługi utrzymania i modyfikacji Zintegrowanego Systemu Zarządzania",** na potwierdzenie spełniania warunków określonych w SIWZ w pkt 4.1.2. B ppkt 1) niniejszym wykazuję osobę posiadającą stosowne kwalifikacje i uprawnienia, która będzie uczestniczyć w wykonywaniu przedmiotu zamówienia wraz z informacjami o podstawie do dysponowania tą osobą:

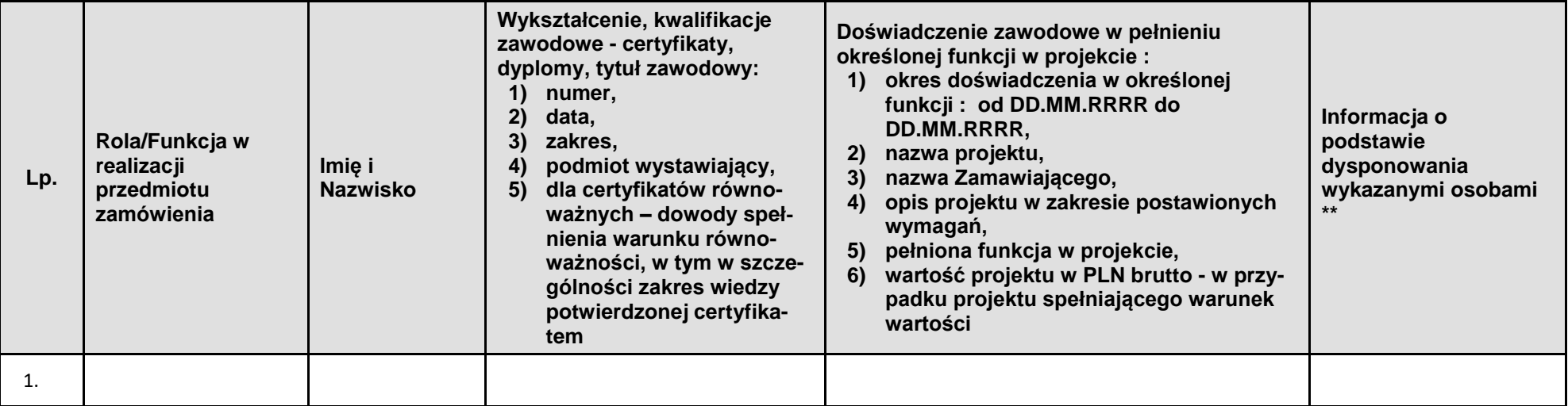

*W wykazie należy przedstawić szczegółowe informacje dotyczące przedstawianych osób, wskazując w sposób precyzyjny i kompletny, które doświadczenia zawodowe dotyczą wymagań określonych przez Zamawiającego, i w jakim zakresie, a także informacje dotyczące uzyskanych dyplomów i certyfikatów dla odbytych szkoleń oraz innych form edukacji na potwierdzenie kompetencji zawodowych i doświadczenia.* 

*\*\* informacja o podstawie dysponowania daną osobą powinna być określona np. poprzez użycie sformułowania "dysponuję/ dysponujemy osobą na podstawie ... (podać podstawę dysponowania osobą, np. umowa o dzieło, umowa o pracę, umowa zlecenia, lub inna umowa cywilno-prawna)" albo "będę/będziemy dysponować osobą na podstawie ... (podać podstawę dysponowania osobą, np. umowa o dzieło, umowa o pracę, umowa zlecenie, lub inna umowa cywilnoprawna)" - z wyłączeniem sytuacji, gdy dana osoba jest jednocześnie Wykonawcą (jako osoba fizyczna).*

Art. 297 § 1 Kodeksu Karnego: Kto, w celu uzyskania dla siebie lub kogo innego, od (…) instytucji dysponujących środkami publicznymi – (…) zamówienia publicznego, przedkłada podrobiony, przerobiony, poświadczający nieprawdę albo nierzetelny dokument albo nierzetelne, pisemne oświadczenie dotyczące okoliczności o istotnym znaczeniu dla uzyskania (…) zamówienia*,* podlega karze pozbawienia wolności od 3 miesięcy do lat 5.

 $\_$  dn.  $\_$ 

Podpis Wykonawcy

#### **Tabela 2: Wykaz osób**

Przystępując do udziału w postępowaniu o zamówienie publiczne prowadzone w trybie przetargu nieograniczonego na "Świadczenie **usługi utrzymania i modyfikacji Systemu ZSZ",** na potwierdzenie spełniania warunków określonych w SIWZ w pkt 4.1.2. B ppkt 2) niniejszym wykazuję osobę posiadającą stosowne kwalifikacje i uprawnienia, która będzie uczestniczyć w wykonywaniu przedmiotu zamówienia wraz z informacjami o podstawie do dysponowania tą osobą:

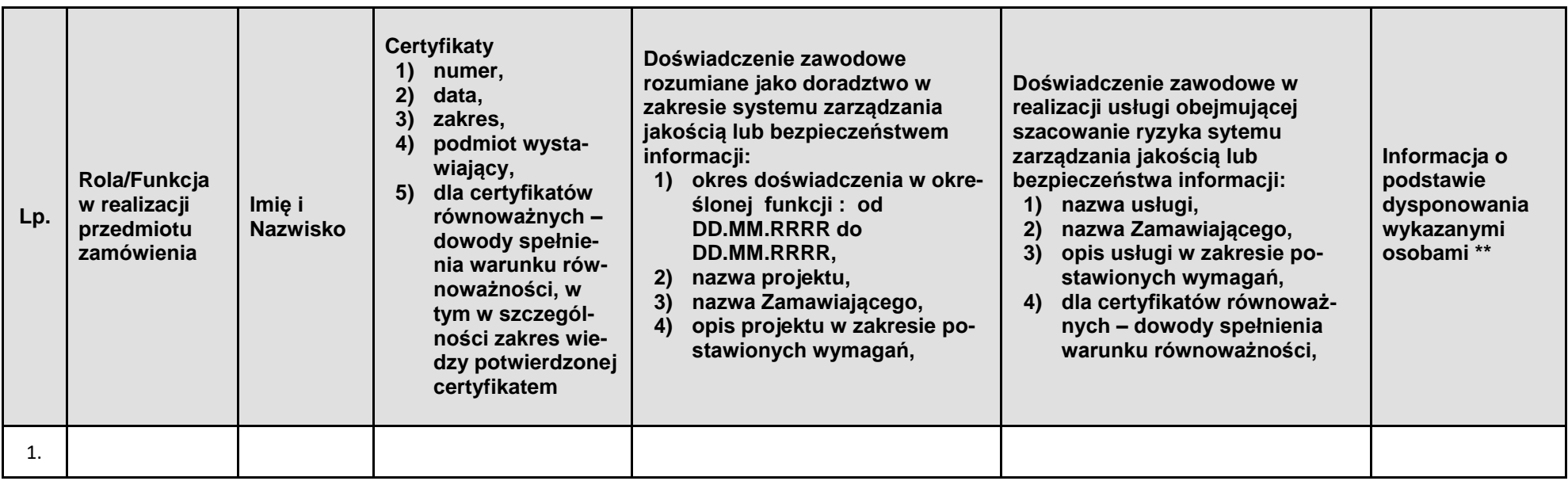

*W wykazie należy przedstawić szczegółowe informacje dotyczące przedstawianych osób, wskazując w sposób precyzyjny i kompletny, które doświadczenia zawodowe dotyczą wymagań określonych przez Zamawiającego, i w jakim zakresie, a także informacje dotyczące uzyskanych dyplomów i certyfikatów dla odbytych szkoleń oraz innych form edukacji na potwierdzenie kompetencji zawodowych i doświadczenia.* 

*\*\* informacja o podstawie dysponowania daną osobą powinna być określona np. poprzez użycie sformułowania "dysponuję/ dysponujemy osobą na podstawie ... (podać podstawę dysponowania osobą, np. umowa o dzieło, umowa o pracę, umowa zlecenia, lub inna umowa cywilno-prawna)" albo "będę/będziemy dysponować osobą na podstawie ... (podać podstawę dysponowania osobą, np. umowa o dzieło, umowa o pracę, umowa zlecenie, lub inna umowa cywilnoprawna)" - z wyłączeniem sytuacji, gdy dana osoba jest jednocześnie Wykonawcą (jako osoba fizyczna).*

Art. 297 § 1 Kodeksu Karnego: Kto, w celu uzyskania dla siebie lub kogo innego, od (…) instytucji dysponujących środkami publicznymi – (…) zamówienia publicznego, przedkłada podrobiony, przerobiony, poświadczający nieprawdę albo nierzetelny dokument albo nierzetelne, pisemne oświadczenie dotyczące okoliczności o istotnym znaczeniu dla uzyskania (…) zamówienia*,* podlega karze pozbawienia wolności od 3 miesięcy do lat 5.

 $\_$  dn.  $\_$ 

Podpis Wykonawcy